## In Vestigium Ire Rastreando las Huellas Nº 3 Vol. 1 Año 2010 • ISSN 2011-9836

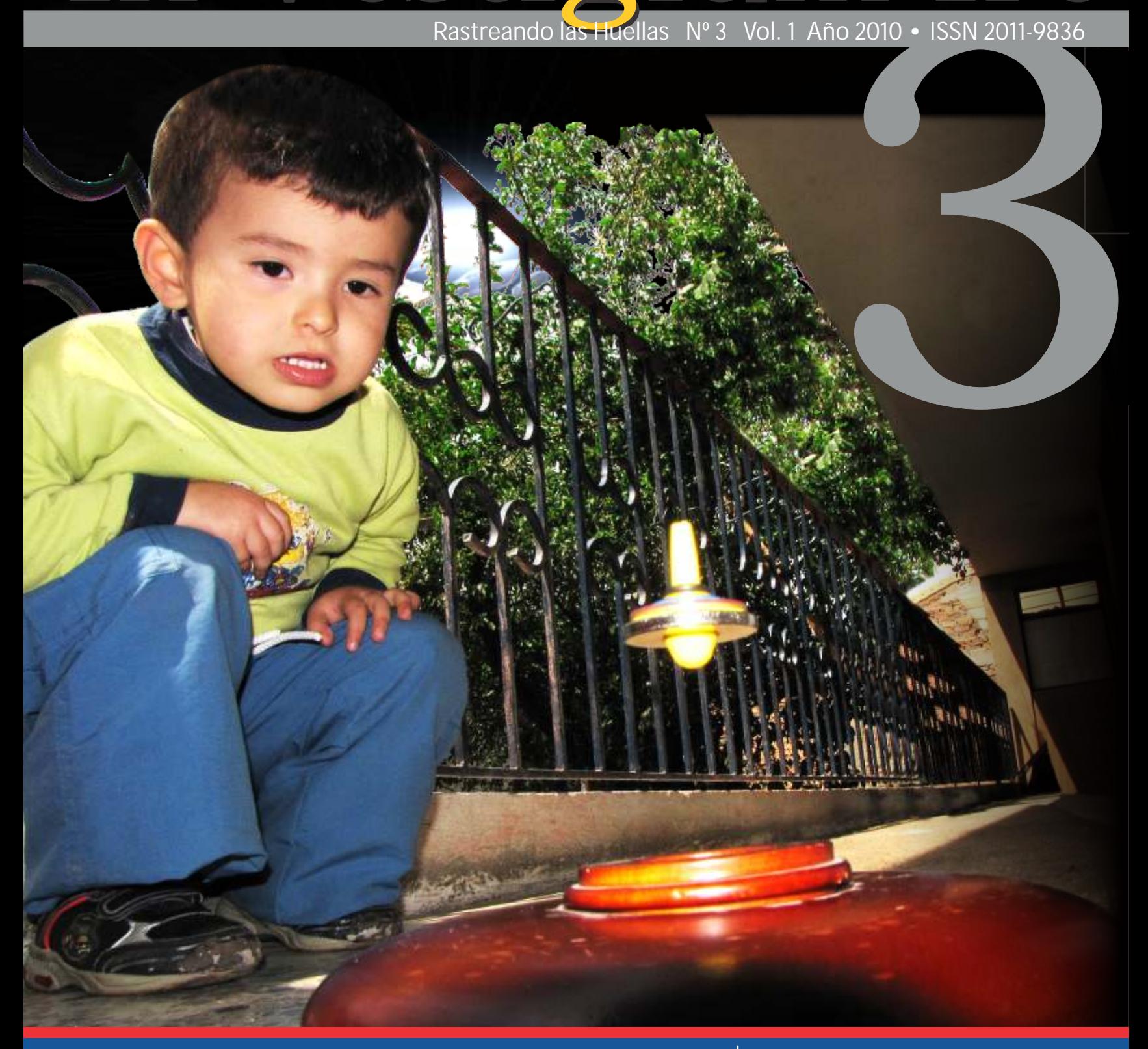

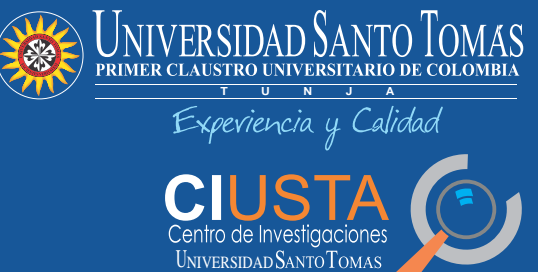

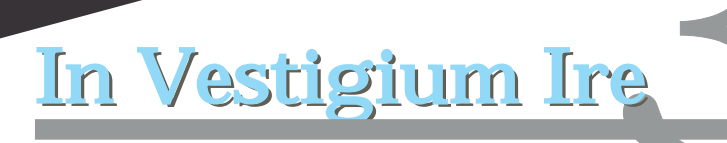

#### **Comité de Árbitros**

**Carlos Guillermo Carreño** Ph.D. Montanuniversitaet Leoben

**Luis Fredy Sossa Quintero** Mg. en Educación Universidad Santo Tomás Dr. (c) Ciencias de la Educación RUDECOLOMBIA

**Miguel Ángel Toledo Castellanos** Ó**scar Eduardo Umaña Méndez** Msc. Tránsito, Transporte e Infraestructura Vial UPTC Magíster en Administración de Empresas Universidad de Los Andes

> **Víctor Manuel Peñaranda Vélez** Magíster en Ingeniería Recursos Hidráulicos Universidad Nacional de Colombia

> > **Publio Suárez Sotomonte** Magíster en Educación Universidad Pedagógica Nacional

**Carlos Alberto Gómez Estrada** Magíster en Educación Universidad Santo Tomás, Sede Bogotá

**Medardo Vargas Zárate** Especialista en Administración de Calidad y la Productividad Universidad del Valle

**Luz Santamaría Granados**  Magíster en Ciencias de la Información y las **Comunicaciones** Universidad Distrital Francisco José de Caldas

**Juan Francisco Mendoza Moreno** Magíster en Software Libre Universidad Oberta de Catalunya, España

**Adolfo Ávila Barón**<br>Magíster en Automatización Industrial

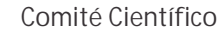

**Ph. D. Ana Yasmín Torres Torres** Universidad Carlos III, España

> **Ph. D. Natalia Barbero** UNED, España

**Ph. D. Jorge Reynolds Pombo** Trinity College Cambridge, Inglaterra

> **Ph. D. Félix Rogelio Flórez** Universidad de Colima, México

**PhD. (c) Carlos Andrés Caro**  Universidad Politécnica de Catalunya

> **Ph. D.(c) Alfonso Tamayo Valencia** Universidad Javeriana, Colombia

**Ph. D. Nidia Catherine González Piñeros** Universidad Johannes Gutenberg, Alemania

**Ph. D. Emeterio Franco Pérez** Universidad Autónoma de San Luis de Photosí, México

**Mg. Galo Christian Numpaque Acosta** Universidad Pedagógica y Tecnológica de Colombia

> **Mg. Diego Mauricio Higuera Jiménez** Universidad NANCY, Francia

#### **Comité Editorial**

**P. Tiberio Polanía Ramírez, O.P.** Vicerrector Académico

> **PhD. Natalia Barbero** UNED, España

**PhD. Jorge Reynolds Pombo** Trinity College, Cambridge, Inglaterra

> **PhD. Félix Rogelio Flores** Universidad de Colima, México

**PhD. Ana Yasmín Torres** Universidad Carlos III de España

**PhD. María Ximena Ariza**  Universidad Politécnica de Valencia, España

> **PhD (c) Alfonso Tamayo Valencia** Universidad Javeriana de Colombia

**Mg. Andrea Sotelo Carreño** Directora Departamento de Comunicaciones

**Mg. Galo Christian Numpaque Acosta**  Editor de la Revista Director Centro de Investigaciones CIUSTA.

Universidad NANCY, Francia<br>
Magnete en Cercuta de la Información Joseph (1946)<br>
P. Tuberto de Kadisonico<br>
P. Tuberto de Kadisonico<br>
P. Tuberto de Kadisonico<br>
P. Tuberto de Kadisonico<br>
P. D. Negata de Cadison<br>
P. Negata de Centro de Investigaciones (Ciusta) de la Universidad Santo Tomás, Seccional Tunja de los productos de investigación de las distintas disciplinas, que generan avances científicos y tecnológicos. Se dirige al público en general.

La Revista In Vestigium Ire es un órgano de difusión del

Es una publicación de periodicidad anual. Para recepción de artículos se dispone el correo institucional centroinvestigaciones@ustatunja.edu.co

#### **Directivos**

**P. Luis Alberto Orozco Arcila, O.P.** Rector

**P. Tiberio Polanía Ramírez, O.P.** Vicerrector Académico

**P. Erico Juan Macchi Céspedes, O.P.** Vicerrector Administrativo y Financiero

**P. Luis Antonio Alfonso Vargas, O.P.** Decano de División de Derecho

**P. Adrián Mauricio García, O.P.** Director Departamento de Humanidades

**Consejo Editorial Institucional**

**P. Tiberio Polanía Ramírez, O.P.** Vicerrector Académico

**Mg. Galo Christian Numpaque Acosta** Director Centro de Investigaciones

 **Mg. Andrea Sotelo Carreño** Directora Departamento de Comunicaciones

**Henry Sánchez Olarte** Docente Departamento de Humanidades

> *Editor* **Galo Christian Numpaque Acosta**

> > *Corrector de estilo* **Andrea Sotelo Carreño**

*Traducción otros idiomas* **Departamento de Idiomas USTA Tunja**

> *Colaboradores* **Leidy Johanna Pinzón J. Mario Alfonso Villate**

*Traducción Inglés y Francés* **Carol Anene Ochoa Alpala María Alexandra Rincón Pardo**

*Diseño gráfico y diagramación* **Santiago Suárez Varela**

> *Fotografía portada:* **Dietter Numpaque**

*Impresión* **Búhos Editores Ltda.**

ISSN: 2011-9836 Hecho el depósito que establece la ley. Se permite la reproducción total o parcial citando la fuente correspondiente Derechos Reservados Universidad Santo Tomás

> **Suscripciones y Canje Calle 19 No. 11 - 64 Tunja - Boyacá PBX**: **744 04 04 - Exts.: 31230-31239 desde cualquier lugar del país línea gratuita: 018000 932340**

#### www.ustatunja.edu.co

Los conceptos expresados en los artículos son de exclusiva responsabilidad de sus autores y no comprometen a la institución, ni a la publicación.

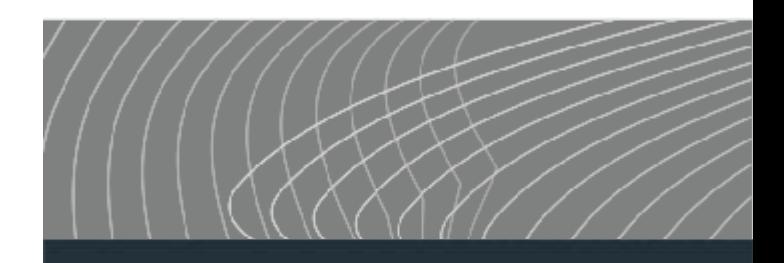

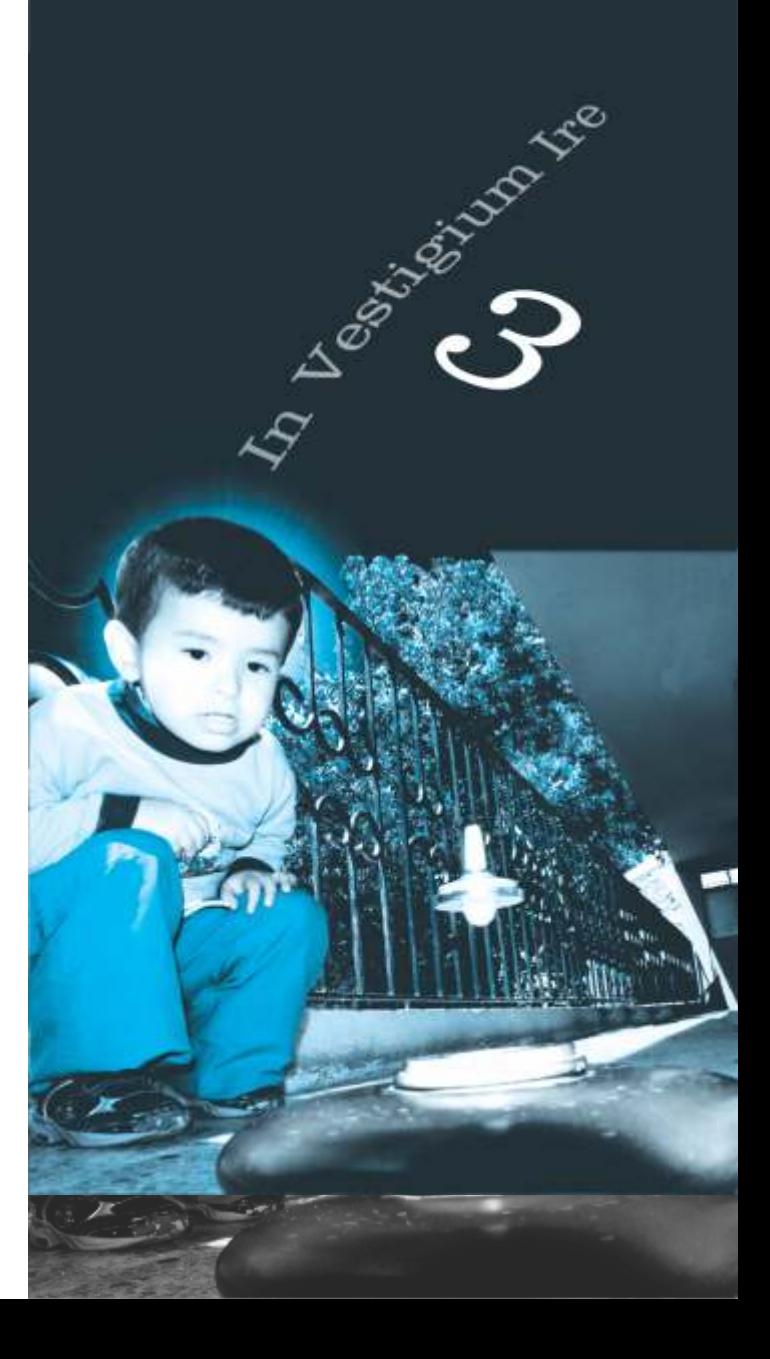

#### **Editorial**

Un instrumento de visibilidad científica tan valioso como es la Revista In Vestigium Ire, nos permite avizorar los resultados y avances de los proyectos de investigadores que desarrollan docentes y estudiantes de la Universidad Santo Tomás, Seccional Tunja. Además, es un órgano de difusión con circulación nacional e internacional, lo que permite a los autores ser citados en los distintos escenarios científicos.

Para este tercer número, usted estimado lector, podrá encontrar temas de relevancia y actualidad como: análisis matemático aplicado al diseño de sistemas de instrumentación electrónica, modelo hidrogeológico conceptual y análisis de vulnerabilidad a la contaminación de acuíferos, la idiosincrasia boyacense en el desarrollo turístico, introducción a los algoritmos genéticos, así como la producción intelectual interinstitucional con el artículo: Obtención de ferrofluídos a partir de magnétita mineral.

En virtud de lo anterior, se presenta este ejemplar como de gran riqueza científica para nuestra Casa de Estudios y para los lectores, pues es un ejercicio que se debe construir entre varias voces, a través de la lectura, de la escritura, de la correcta citación y de las observaciones a los autores.

Entonces, la Revista no termina con la publicación, esto significa el inicio del entramado entre lector y autor y de cómo, entre el colectivo académico, se pueden realizar trabajos conjuntos a partir de una publicación, por eso exhorto a los lectores para que aprecien con detenimiento este instrumento y que, de ser posible, se formulen mejoras y nuevos proyectos de investigación, que si se considera importante decir algo al autor, lo contacten sin temor y que entre todos construyamos una verdadera comunidad científica.

Como corolario, es preciso manifestar que la universidad es dinámica -gracias a la investigación- y, por ende, dinamiza lo que gira en torno de ella: a los estudiantes, a los maestros, a las comunidades. Así la Revista In Vestigium Ire, toma cuerpo como instrumento de transformación social y de construcción científica.

> Galo Christian Numpaque Acosta Director Centro de Investigaciones.

#### Proem

An instrument of scientific visibility as valuable as In Vestigium Ire journal allows us to envision the results and progress of research projects developed by teachers and students of Santo Tomás University, in Tunja. It is also a mean of dissemination with national and international circulation, which permits authors to be cited in the different scientific scenarios.

For this third issue, dear reader, you can find relevant and current topics such as: Math analysis applied to the design of electronic instrumentation systems, Conceptual Hydrogeological Model and Analysis of Vulnerability to Pollution of the Aquifer in Duitama, Boyacense idiosyncrasy in the touristic development, introduction to genetic algorithms, as well as the intellectual inter-institutional production with the article: Obtaining ferrofluids from magnetite mineral, among others.

Considering the previous aspects, this issue is presented as a rich scientific contribution for our institution and the readers, because it is an exercise that must be built among various voices, through reading, writing, correct citation and comments to the authors.

So, this journal does not end with its publication, this means the beginning of the network between reader and author and how, between the academic group, this work can be done from this publication. Thus, I invite readers to read this instrument carefully and, if possible, to formulate improvements and new research projects, that if you considered important to say something to the author you contact him/her undoubtedly and that together build a truly scientific community.

As a corollary, we must state that the university is dynamic, thanks to research and therefore, it boosts what is around it: students, teachers, communities. In this way, In Vestigium Ire journal takes shape as an instrument of social and scientific construction.

> Galo Christian Numpaque Acosta Director Centro de Investigaciones

#### Préface

Un instrument de visibilité scientifique si précieux comme c'est la Revue d'In VestigiumIre, nous permet observer les résultats et les progrès des projets des chercheurs qui développent enseignants et des étudiants de l'Université Saint Tomas á Tunja. De plus, c'est un organe de diffusion avec une circulation nationale et internationale ce qui permet aux auteurs d'être cité dans les scènes distinctes scientifiques.

Pour ce troisième nombre, vous un cher lecteur, pourra trouver des sujets d'importance et d'actualité comme : l'Analyse mathématique appliquée au dessin de systèmes d'instrumentation électronique, un Modèle Hydrogéologique conceptuel et l'analyse de vulnérabilité à la contamination d'aquifères, l'idiosyncrasie boyacense dans le développement touristique, l'introduction aux algorithmes génétiques, ainsi que la production intellectuelle interinstitutionnelle avec l'article : l'Obtention de ferrofluides à partir de magnétique un minerai, entre les autres.

En vertu de l'antérieur, on présente cet exemplaire comme d'une grande richesse scientifique pour notre Maison d'Études et pour les lecteurs, puisque c'est un exercice qu'il faut construire entre quelques voix, à travers de la lecture, de l'écriture, la citation correcte et les observations aux auteurs.

Alors, cette Magazine ne finit pas avec la publication, cela signifie le commencement du lattis entre un lecteur et auteur et de comment, entre un académicien collectif, un travail peut être réalisé les ensembles à partir d'une publication, par cela j'exhorte les lecteurs pour qui lisent avec arrêt cet instrument et que, d'être possible, soient formulés des améliorations et les nouveaux projets de recherche que s'il se considère important de dire quelque chose à l'auteur, en contactant les sans crainte et que nous construisons entre tous une vraie communauté scientifique.

Comme corollaire, est précis de déclarer pour ce que l'université est dynamique - grâce à la recherche - ainsi, dynamise ce qui tourne autour d'elle : aux étudiants, aux maîtres, aux communautés. Par conséquente, la Revue In VestigiumIre prend corps comme instrument de transformation sociale et de construction scientifique.

# **Contenido**

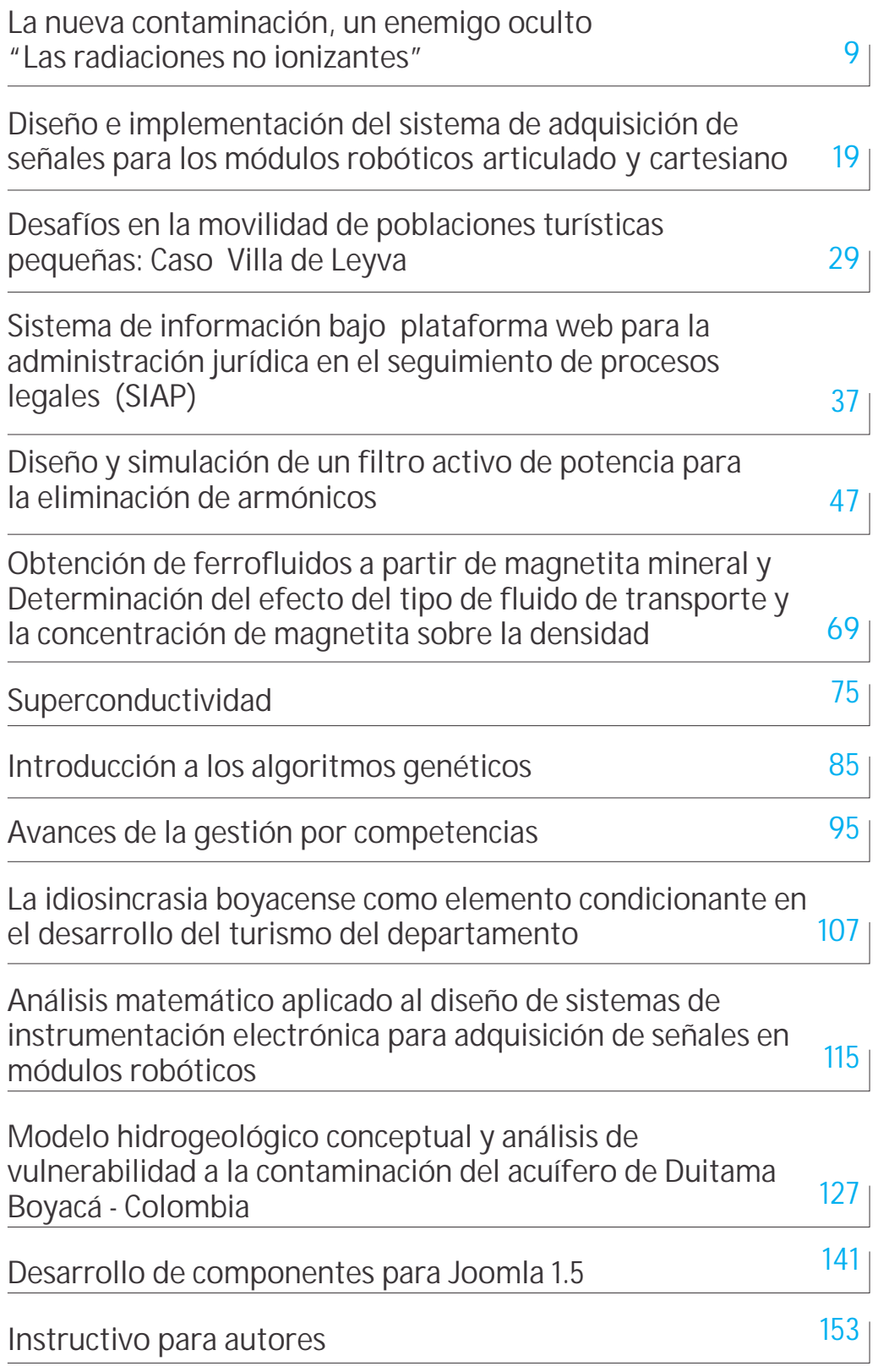

## **Content**

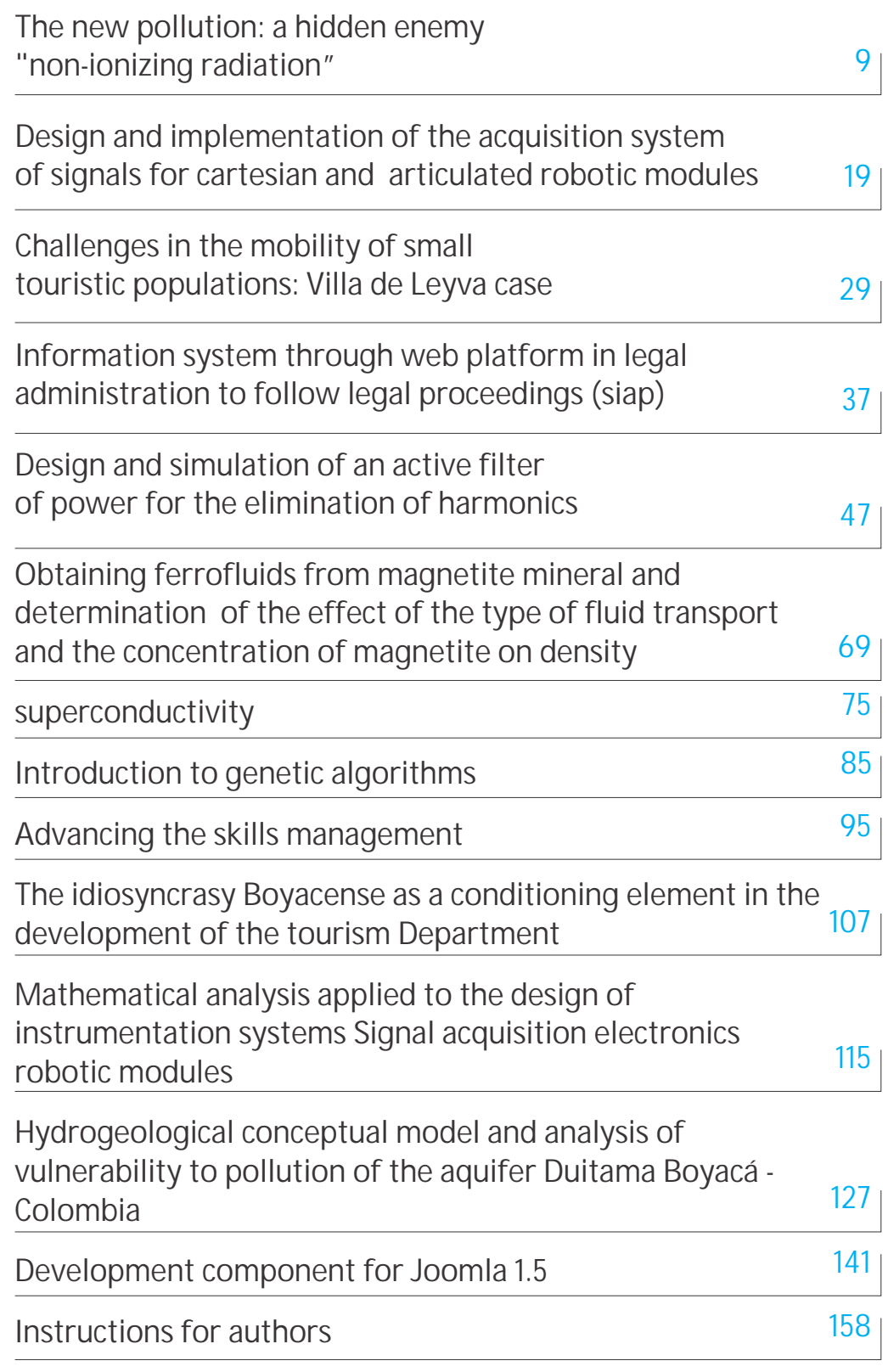

# **Contenu**

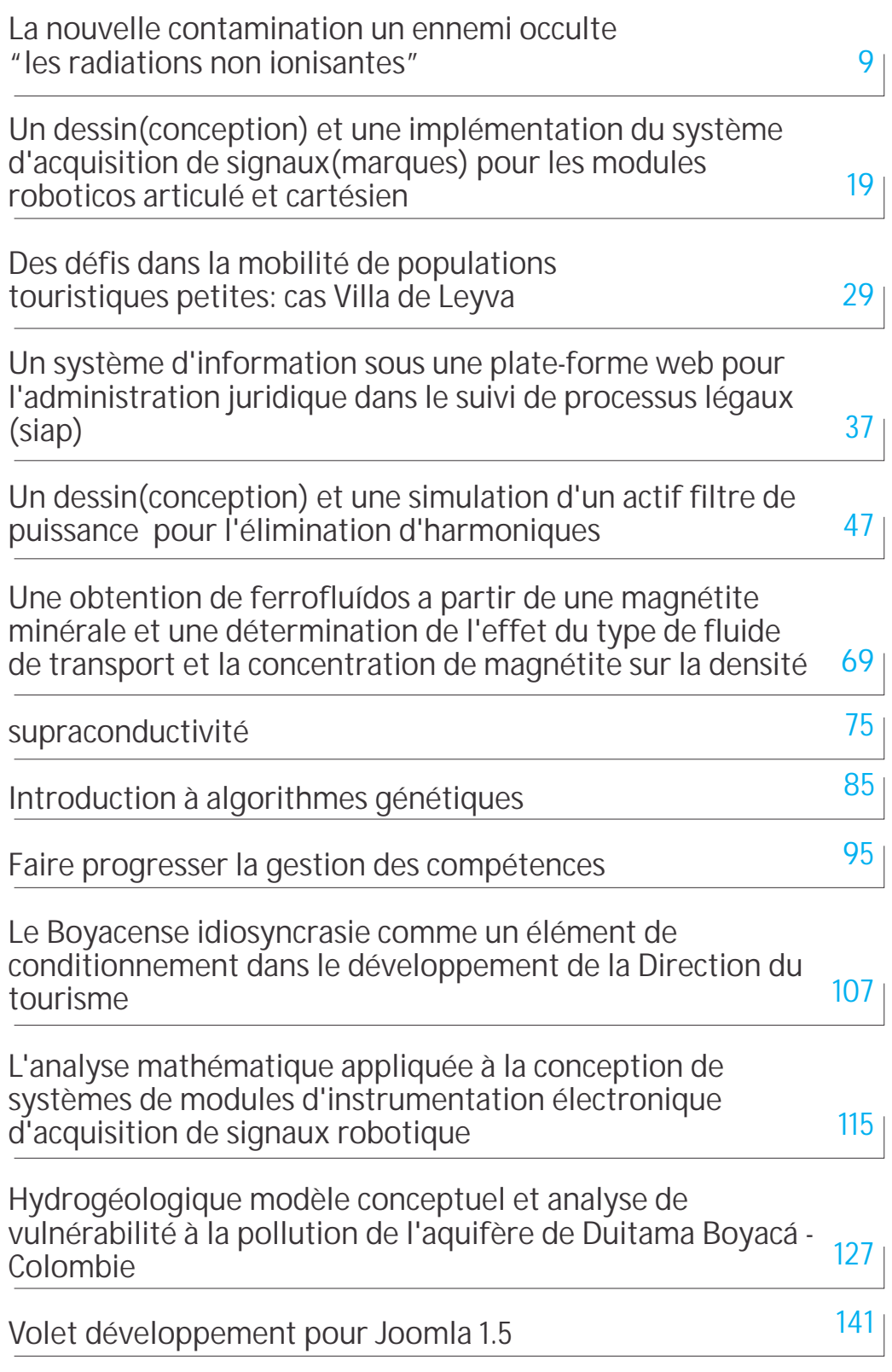

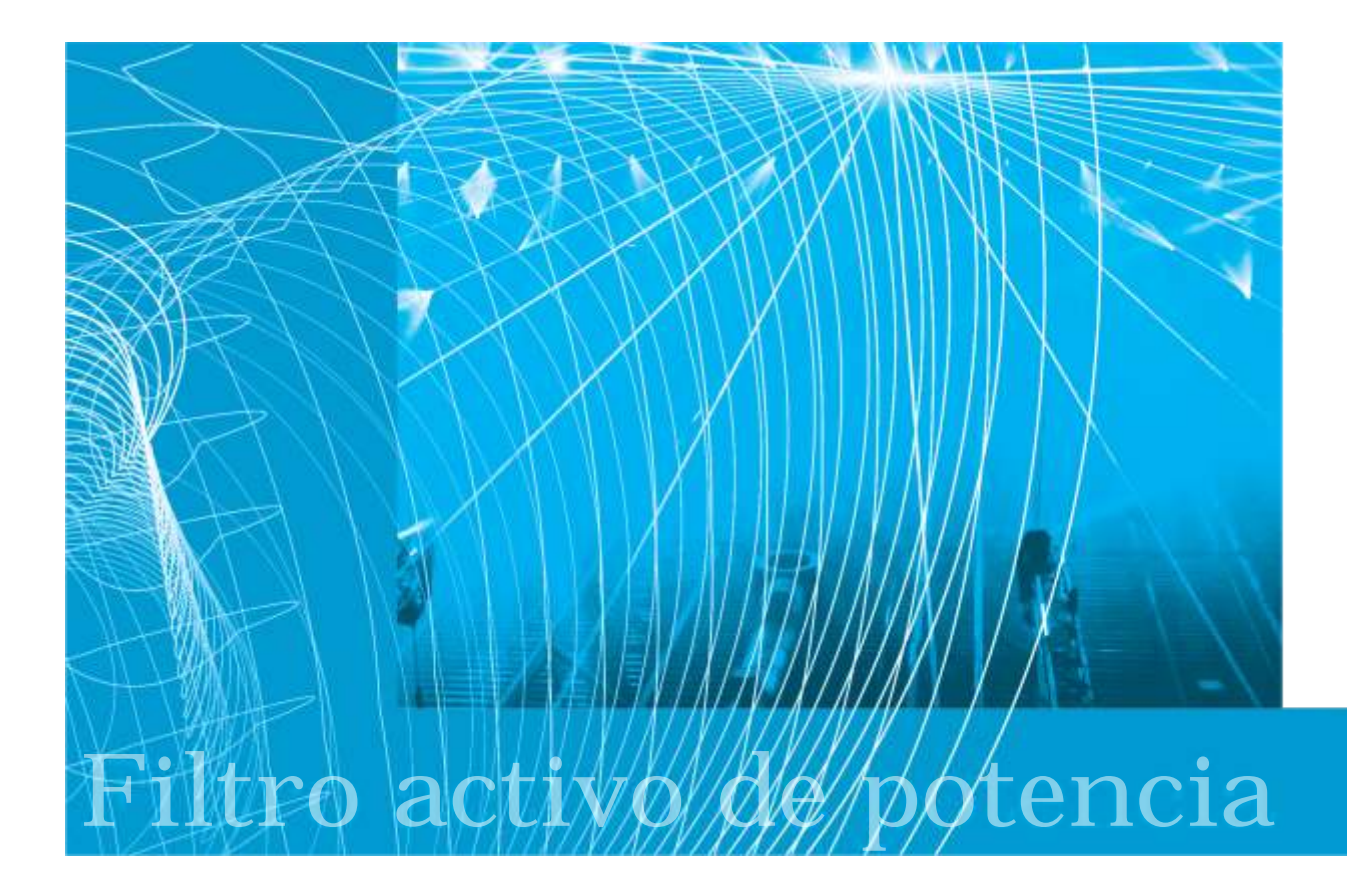

## **Diseño y simulación de un filtro activo de potencia para la eliminación de armónicos**

**Design and simulation of an active filter of power for the elimination of harmonics**

**Un dessin(conception) et une simulation d'un actif filtre de puissance pour l'élimination d'harmoniques**

Recepción: 24-03-2010 Evaluación: 21-05-2010 Aceptación: 11-06-2010

#### **\*Fabián Jiménez López \*\*Pedro Fabián Cárdenas Herrera \*\*\*Diana Lorena Morales**

#### **Resumen**

Los filtros activos de potencia se han convertido en una alternativa viable para el control de niveles armónicos en las aplicaciones industriales y comerciales. Sin embargo, hay muchas técnicas diferentes de control current de filtros activos. Este documento analiza el estudio detallado de las definiciones de poder aplicar para obtener referencias de la corriente, y también la aplicación de algunos de los algoritmos con el fin de obtener el valor actual de las referencias. Se ha propuesto y desarrollado una metodología para el diseño de un filtro de potencia activa en paralelo. El estudio del comportamiento dinámico y como una alternativa al modelo de conmutación del filtro activo. Con la ayuda de Matlab Simulink y las simulaciones del filtro de poder paralelo activo.

**Palabras clave:** Filtros activos, la compensación, control de corriente, armónicos, inversores, fuente de tensión, calidad de energía.

#### **Abstract**

The power active filters have become a viable alternative for controlling harmonic levels in industrial and commercial applications. However, there are many different current control techniques for active filters. This paper discusses the detailed study of the definitions of power, applied to obtain current references, and also the implementation of some of the algorithms in order to obtain current references. A methodology for designing an active power filter in parallel is proposed as well and the study of the dynamic behavior as an alternative to the switching model of the active filter with the help of Simulink-Matlab, the simulations of the active parallel power filter.

**Key words**: Active Filters, compensation, current control, harmonics, voltage source inverters, power quality.

#### **Résumé**

Les actifs filtres de puissance se sont convertis en alternative viable pour le contrôle de niveaux d'harmoniques en applications industrielles et commerciales. Cependant, il y a beaucoup de différentes techniques de contrôle courent d'actifs filtres. Ce document analyse l'étude détaillée des définitions de pouvoir appliquer pour obtenir des références du courant, et aussi l'application de certains des algorithmes afin d'obtenir l'actuelle valeur des références. On a proposé et développé u n e m é t h o d o l o g i e p o u r l e dessin(conception) d'un filtre d'active puissance dans parallèle. l'étude du comportement dynamique et comme une alternative au modèle de commutation de l'actif filtre. Avec l'aide de Matlab Simulink, les simulations du filtre de pouvoir(puissance) parallèle actif.

**Mots-clés:** les actifs Filtres, la compensation, le contrôle de courant, d'harmoniques, des investisseurs une source de tension, une qualité d'énergie.

#### **Introducción**

Los convertidores electrónicos de potencia deben ser controlados en forma conveniente para suministrar los voltajes, las corrientes o los rangos de frecuencia necesarios para garantizar una dinámica solicitada por la carga. Adicionalmente, los convertidores pueden ser diseñados para servir como interfaces limpias entre la mayoría de las cargas y el sistema eléctrico de uso general. Este documento proporciona algunas estrategias básicas y

\*Magíster en Ingeniería Automatización y Control. Docente Facultad de Ingeniería Electrónica, Universidad Santo Tomás, Seccional Tunja. Grupo de Investigación GINSCON. <u>fjimenez@ustatunja.edu.co</u><br>.poptica. Docente Ingeniería Mecatrónica Universidad Nacional de Colombia, Bogotá \*\* Ph.D. en Ingeniería - Automática y Robótica. Docente Ingenie

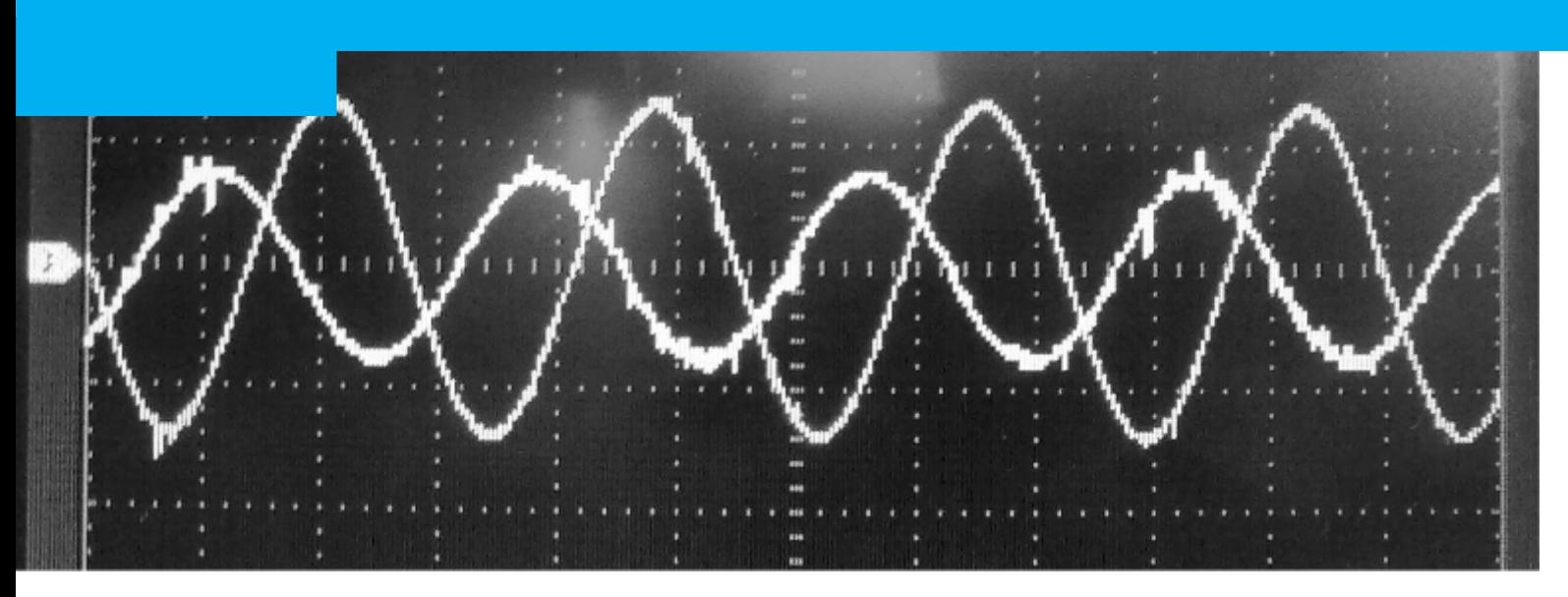

*Población Boyacense Fuente fotográfica: www.viajaporcolom bia.com/.../personas \_boyaca.jpg*

avanzadas para el control de Filtros Activos de Potencia (FAP), teniendo en cuenta que el control de convertidores de potencia es un tema extenso y que involucra varias disciplinas.

Para el diseño de controladores de FAP se debe conocer el comportamiento del convertidor electrónico de potencia y cómo diseñar sus elementos para los modos de operación previstos, además se debe estar al tanto de las técnicas de control (no lineal especialmente), puesto que los FAP son no lineales, variantes en el tiempo y son sistemas discretos.

Las metodologías de modelamiento y los procesos de control deben garantizar que los FAP tengan una operación estable, no solamente con un desempeño dinámico y estático satisfactorio, sino también con baja sensibilidad con respecto a las cargas o a las perturbaciones en la línea de alimentación, es decir, deben responder con robustez.

Los FAPs en paralelo representan un campo de aplicación extremadamente exigente para los convertidores de modulación por ancho de pulso sinusoidal (SPWM). Independientemente de lo que suceda en los variadores de velocidad ajustable o en las aplicaciones de rectificadores por PWM, el control de corriente de los FAP se requiere para generar una forma de onda de corriente que sea caracterizada por un contenido armónico que compense la corriente distorsionada generada por las cargas no lineales.

El filtro activo y su control de corriente deben tener la capacidad de rastrear variaciones repentinas de la corriente de referencia, que corresponden a valores muy altos del di/dt, y esto hace del diseño del control y la implementa-

ción práctica del filtro, una tarea particularmente crítica. Para mantener esos requerimientos dinámicos, un inversor con fuente de voltaje controlado por corriente (Current-Controled Voltaje-Source Inverter) (VSI) es una solución conveniente. El control debe tener en cuenta aspectos como la variabilidad de la frecuencia y la amplitud del voltaje entregado por el VSI así como las variaciones de la referencia de corriente debidas a los cambios de la absorción de potencia en la carga, entre otros, que representan problemas significativos para su aplicación. Por lo tanto, la selección e implementación del controlador de corriente para el FAP es importante para el logro de un nivel de desempeño satisfactorio.

Las técnicas de control de corriente [1]-[4] que hasta ahora han demostrado desempeños efectivos en aplicaciones prácticas para el control de los FAPs son el control lineal de corriente, el control digital deadbeat, y el control por histéresis. En principio, las técnicas analógas de control tienen mayor velocidad de respuesta, puesto que no son retrasadas por procesos de conversión A/D o tiempos de procesamiento. Entre las soluciones digitales, el algoritmo de control deadbeat es conocido porque asegura la mejor reacción dinámica del sistema. Por estas razones y de acuerdo a la experiencia práctica, las dos técnicas análogas ya mencionadas, es decir, el control lineal de corriente y el control por histéresis, junto con el control digital deadbeat, se han considerado en este documento. Cada una de estas técnicas ha experimentado un proceso evolutivo substancial, debido a sus difundidas aplicaciones industriales, de modo que las técnicas empleadas ofrezcan una gran cantidad de refinamientos con respecto a las versiones originalmente introducidas.

Adicionalmente se presentan algunas estrategias avanzadas de control como la estrategia que utiliza el método de la potencia instantánea reactiva, utilizando lógica difusa y el método de filtrado selectivo. Se expone el principio de compensación de armónicos de corriente utilizando filtros activos de potencia en paralelo (FAP) instalados en sistemas trifásicos balanceados de cuatro hilos. Se presenta su estructura básica, y la labor que desempeña cada una de sus partes constitutivas. El rendimiento de un filtro activo paralelo en gran medida se determina por la topología del convertidor que se utilice, la técnica de modulación implementada, y por las características del sistema de control que regula las variables de salida del mismo. Se estudian los límites de operación del convertidor utilizado en el FAP y se realizan algunas simulaciones donde se aprecian sus características de operación. En el análisis de filtros activos de potencia, determinar la potencia instantánea en condiciones no sinusoidales es un elemento fundamental. En la actualidad no existe una teoría general que explique y unifique el cálculo de la potencia instantánea y componentes de corriente asociadas a ésta.

En el capítulo 3 se realiza un estudio detallado de las definiciones de potencia aplicadas a la obtención de las corrientes de referencia, también se realiza la implementación de algunos de los algoritmos para la obtención de la corriente de referencia. Se definen índices para la evaluación del desempeño del filtro activo en paralelo. En el capítulo 4 se propone y se desarrolla una metodología para el diseño de un filtro activo de potencia en paralelo, iniciando por el análisis de la carga no lineal sensible de compensar, se exponen criterios de diseño, y se determinan los valores de cada uno de los componentes. Las diferentes aproximaciones que se exponen nacen de la facilidad para realizar diseños, reduciendo la complejidad de otro tipo de análisis, sin afectar la confiabilidad de la operación final de los dispositivos.

Para el estudio del comportamiento dinámico y como alternativa al modelo conmutado del filtro activo, en el capítulo 5 se describe la metodología para realizar el modelado promedio del filtro. Se aproximan las funciones de conmutación (discretas) a relaciones de conmutación (continuas) sin perder fidelidad en el comportamiento

de las variables del convertidor. Se realiza una representación tanto en modelos circuitales como en el espacio de estado. A partir del modelo promedio se desarrolla las condiciones del controlador lineal de corriente de inyección. Se hace la validación del modelo utilizando el entorno de simulación Simulink -Matlab. Por último, en el capítulo 6 con la ayuda del software Simulink-Matlab se realiza la simulación del filtro activo de potencia paralelo. Se unen todos los desarrollos de cada uno de los capítulos anteriores y se proponen dos tipos de pruebas, una estática y otra dinámica, en las dos pruebas se observa la respuesta de la corriente que circula por la fuente ante la acción de compensación del filtro activo, y la evolución del voltaje del lado de DC del FAP.

#### **Filtros activos de potencia**

En la figura 1 se muestra el principio de operación de un filtro activo, que puede ser serie o paralelo. Un FAP puede verse simplemente como una fuente de corriente o tensión controlable, que se conecta directamente o a través de un transformador al sistema de potencia. El principio de operación de los FAP se basa en un control de lazo cerrado de un convertidor electrónico de potencia (Inversor), que inyecta en el sistema una corriente o tensión lo más fiel posible a una referencia dada. Esta corriente o tensión mantiene activamente la corriente que circula por la fuente libre de armónicos.

*Grupo de trabajo invitado. Fuente Fotográfica: Autor*

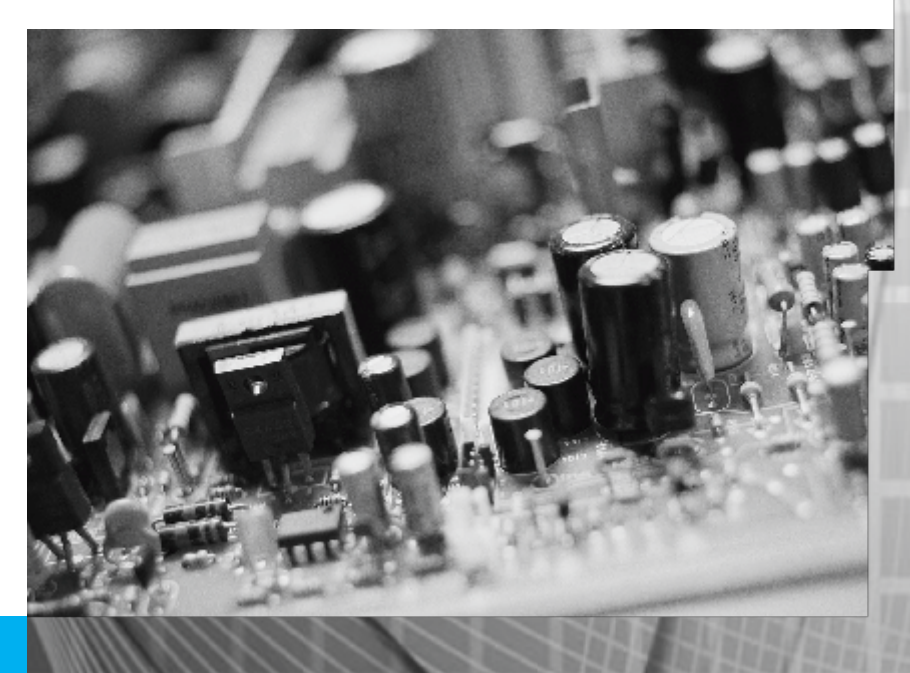

In Vestigium Ire - No. 3 - Vol. 1 - Año 2010 - pp. 47 - 67 - ISSN 2011-9836

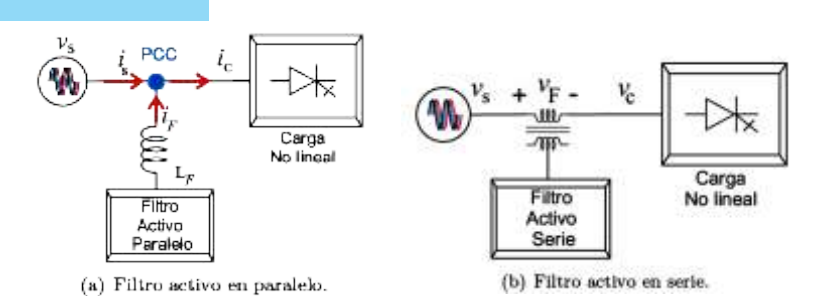

*Fig. 1 Configuraciones de filtros activos de potencia.*

#### **A. Principio de operación filtro activo**

Los desarrollos en la teoría e implementación de Filtros Activos de Potencia (o por sus siglas en inglés APF- Active Power Filter), han propuesto un gran número de topologías.

*Grupos de trabajo constituidos. Fuente Fotográfica: Autor*

Dentro de cada topología existen características requeridas en cuanto a componentes, aplicaciones y estrategias de control, por lo cual es importante saber seleccionar el filtro apropiado para asegurar que los efectos de las cargas contaminantes sean totalmente compensados, la selección y ubicación del filtro no son logros alcanzables en el desarrollo del presente trabajo, pero sí merecen un estudio posterior. El objetivo principal del filtro activo paralelo es lograr que la corriente de la fuente sí se mantenga lo más parecida a una onda sinusoidal. El filtro activo

paralelo instantáneamente inyecta una corriente (if) cuyo componente armónico es de la misma amplitud que la de la carga pero en oposición de fase, entonces la suma algebraica en el punto x (icarga = is + if) garantiza que la corriente entregada por la fuente sea una señal sinusoidal pura.

Pero antes de entrar en detalle con el filtro activo paralelo es necesario tener en cuenta lo siguiente:

- Cuáles son la variables que se deben medir: (is, icarga, vs), según la figura 1.
- Cómo se debe calcular o determinar la corriente de referencia para la compensación, teniendo en cuenta el punto anterior y la influencia cuando la corriente carga es variable.
- Qué método debe ser utilizado para obtener un rápido seguimiento de la corriente de referencia.

#### **B.Estructura Básica de filtro activo de potencia**

En la figura 2 se observa un filtro activo de potencia en paralelo genérico, utilizado para la compensación o eliminación de las corrientes no activas que circulan por la fuente. El filtro está conformado por cinco bloques funcionales: El

> convertidor de potencia, el enlace de corriente entre el convertidor y el punto de conexión con la red, el dispositivo de almacenamiento de energía, los dispositivos de acondicionamiento de señales provenientes del sistema de potencia y el controlador. Los cuatro primeros se pueden agrupar en un solo bloque denominado bloque de potencia, mientras el controlador es un gran bloque encargado de la generación de referencias, la regulación del voltaje del lado de DC y de corriente inyectada, y por supuesto el seguimiento del convertidor. Otro factor que acrecienta la característica no lineal del conjunto convertidorcontrol es que el sistema puede ser catalogado como un sistema no lineal de estructura variable, debido a que el control de la corriente inyectada se realiza mediante el cambio de los estados del convertidor. Por consiguiente la salida tiene que verse como un valor medio, y este valor debe coincidir con el

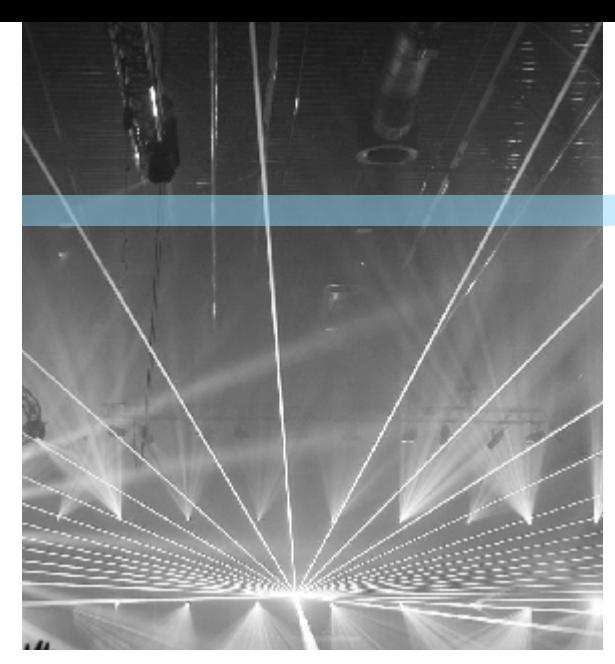

*Grupos de trabajo constituidos. Fuente Fotográfica: Autor*

valor aportado como referencia, más un rizado resultado de la conmutación del inversor. El valor medio se calcula en cada período de conmutación y es conocido como promedio móvil, pues este valor puede variar a baja frecuencia.

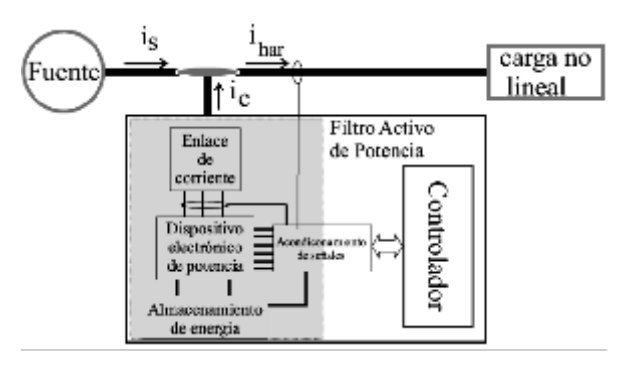

*Fig. 2. Estructura básica filtro activo de potencia en paralelo.*

#### **C. Topología del Convertidor**

El convertidor de los filtros activos de potencia puede ser construido a partir de un inversor en fuente de voltaje (VSI - Voltage Source Inverter), como del de la figura 3. Inversor de tres ramas con condensador repartido (TLSC- Three Leg Split-Capacitor), tiene conectado el neutro de la carga con el punto intermedio del bus de DC (punto n), las tres ramas pueden trabajar de manera independiente, es decir, el voltaje de salida de cada rama depende únicamente del estado de los dos transistores de su rama. Este hecho simplifica el control del voltaje de salida, que es su mayor ventaja y en razón a esto es el convertidor más utilizado en aplicaciones de filtrado activo de potencia a nivel industrial. Otro inconveniente de este tipo de inversores que complica su control, y hace que los condensadores del bus de DC sean sobredimensionados, es el desbalance en el voltaje de DC de los mismos. El desbalance es ocasionado por el retorno de la corriente de secuencia homopolar por el terminal n, resultando en una asimetría en la operación de las ramas del convertidor, y que el valor absoluto del voltaje en las ramas sea diferente.

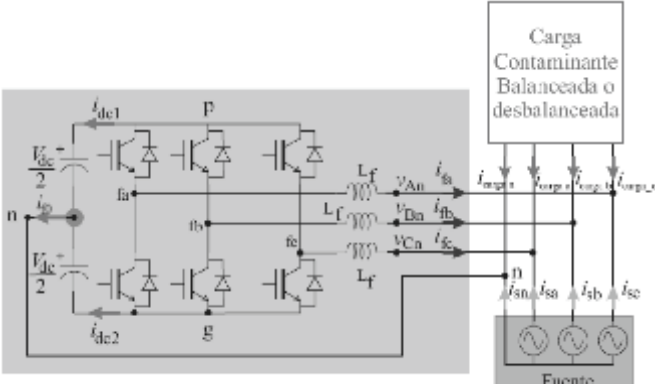

*Fig. 3. Inversor en fuente de voltaje VSI, con condensador repartido, carga contaminante y fuente en un sistema trifásico de cuatro hilos.*

En la figura 4 se observa el modelo del convertidor TLSC implementado en Simulink de Matlab. En la figura 5 se observa los resultados de la simulación cuando se hace una inyección de tercer amónico, con una amplitud de 13 a, en un sistema trifásico de cuatro hilos con carga resistiva.

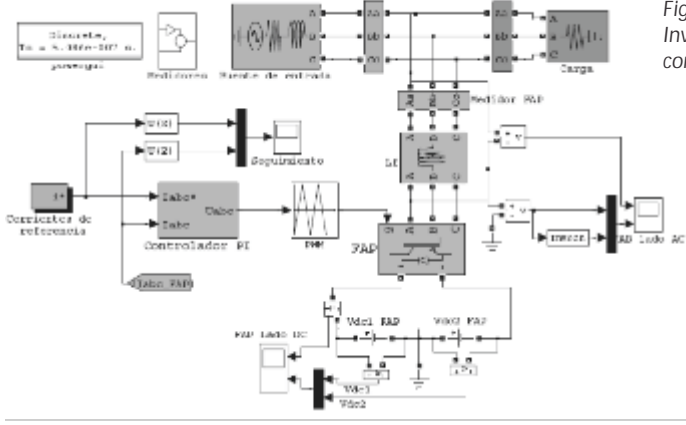

**G.**) Todon

(d) Corrient

trol hosal de contente.

ias y estimentación de soniente, inju

owes<br>Isayo [s]

0.012

stadas por la convertidor con con-

*Fig. 4. Modelo Inversor de corriente con control lineal.* 

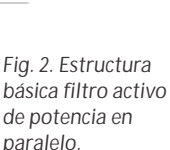

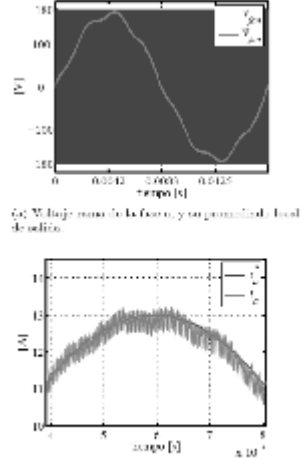

(c) Comparación de contientes referencia y realizam-<br>factón.

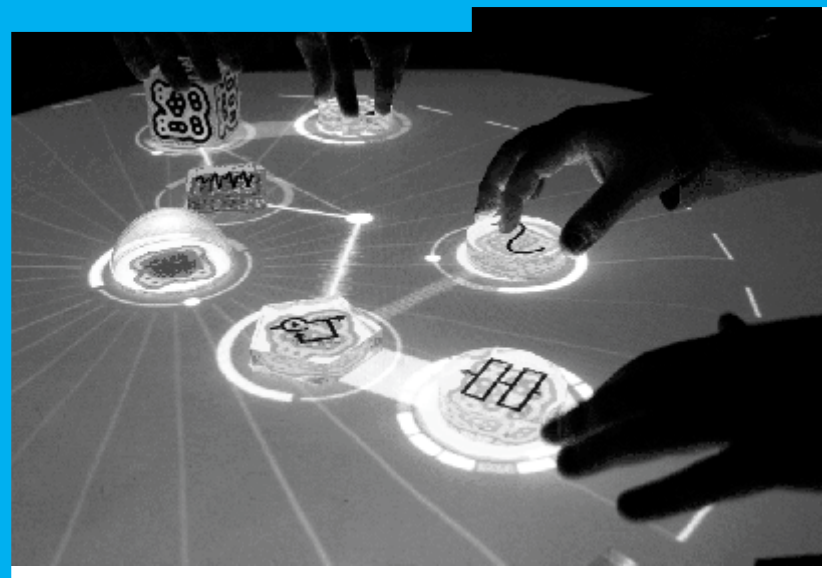

*ecoconsulta.com.co/laambiental-...*

**D. Control de un FAP** *Fuente Fotográfica:* 

contabilidad-<br>ambiental-... El sistema de control de un FAP se encarga de determinar las corrientes de referencia que el FAP debe inyectar en la red. A través de las referencias se debe conseguir la compensación de las corrientes solicitadas por la carga, y el mantenimiento de las condiciones adecuadas de operación del FAP. Normalmente el sistema de control del FAP consta de dos lazos de regulación con funciones claramente diferenciadas.

> El lazo interno de control determina qué componentes de la corriente deben ser compensadas, normalmente se aplica alguna de las teorías de potencia instantánea. Aplicar una teoría de potencia instantánea para lograr una compensación consiste en calcular las diferentes componentes de potencia instantánea demandada por la carga, separar aquellas componentes que son entregadas por la fuente y las deben ser entregadas por el FAP. Las referencias de corriente de compensación se obtienen mediante la correspondiente transformación, de potencia a corriente, claro está de las componentes previamente separadas. Adicional al lazo de control principal, es necesario un lazo de control secundario que se encarga de mantener el voltaje absoluto del bus de DC en torno a un valor establecido como referencia. El segundo lazo de control modifica las referencias de corriente de compensación, anteriormente calculadas, variando el valor medio de la potencia activa instantánea desarrollada por el FAP, y consiguiendo regular el voltaje absoluto del bus de continua. El origen de las variaciones del voltaje medio del bus de DC son principalmente las pérdidas de potencia internas del convertidor

TLSC, los transitorios en el seguimiento de las referencias de corriente por parte del inversor, y los errores en el cálculo de las referencias de corriente de compensación.

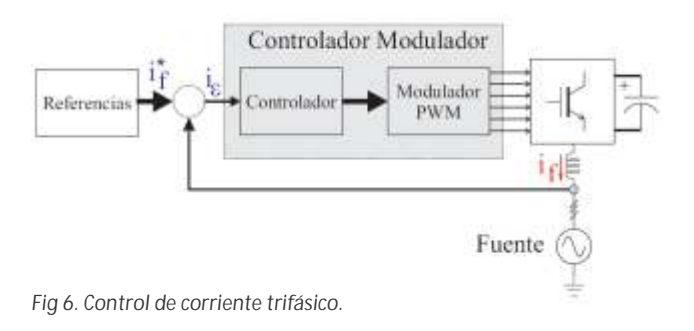

#### **E . Control de corriente**

El control de corriente del FAP tiene como objetivo conseguir que las corrientes de salida sigan las referencias aportadas a él. El control de la corriente de inyección de un FAP se puede plantear de forma no lineal, o realizar una aproximación. Dado que los semiconductores de potencia operan a muy alta frecuencia en comparación con las señales aportadas como referencia, es posible realizar una linealización a Independientemente de la técnica de control utilizada y suponiendo que no existe filtro a la salida del FAP, la corriente inyectada en la red tendrá un rizado de alta frecuencia superpuesto a la onda de baja frecuencia aportada como referencia. El rizado de corriente resulta de la conmutación de las ramas del convertidor, y sus características propias son la amplitud y su frecuencia. Como se observa en la figura 7.

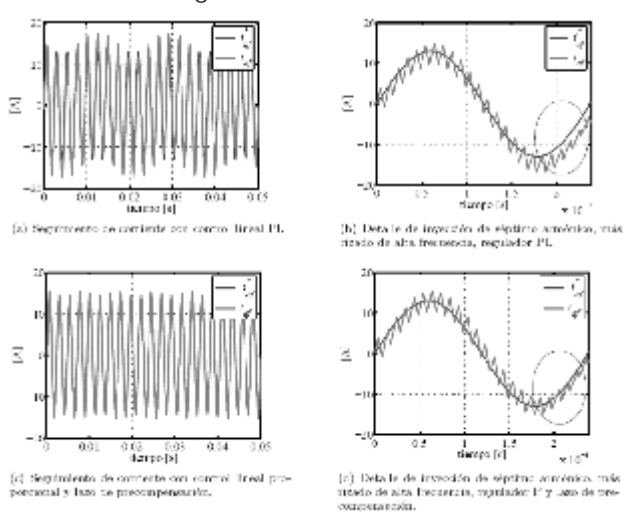

*Fig. 7. Referencia de corriente y corriente inyectada, para un séptimo amónico con controlador lineal.*

**F. Controladores lineales de corriente.**

Normalmente el control lineal de corriente utiliza una modulación PWM (PWM - Pulse Width Modulation) estándar. En este sistema de control, la señal portadora proveniente de un regulador lineal se compara con una moduladora triangular en el modulador [23], para obtener la variación en los anchos de pulso (ciclo de trabajo) de las señales de activación de los interruptores del convertidor. En aplicaciones del FAP, el regulador lineal más utilizado es el Proporcional-Integral (PI) o en su defecto el proporcional (P) con prealimentación.

- Controlador P o PI estacionario.
- Controlador P o PI sincrónico.

#### **G. Controladores no lineales de corriente**

Como se mencionó anteriormente, en estos controladores el regulador y el modular se encuentran unidos, la acción de compensación o señal de control y modulación es propia del esquema de control.

- Control por histéresis de corriente.
- Control por modos deslizantes.

#### **Obtención de las corrientes de referencia**

Un elemento fundamental de los filtros activos de potencia en paralelo es la obtención de la corriente de referencia, que será inyectada al sistema de potencia, para mantener la corriente suministrada por la fuente lo más sinusoidal posible y en fase con el voltaje, lo que se considerada como condición ideal. Existe una variedad de métodos para la obtención de la corriente de referencia, tanto para cargas no lineales balanceadas, como para cargas no lineales reactivas balanceadas y desbalanceadas; para mayor claridad y para exponer algunos de los conceptos relacionados con los algoritmos de compensación se propone a manera de revisión bibliográfica presentar algunas de las técnicas más conocidas.

#### **A. Teoría p-q**

A principios de los años 80, Hirofumi Akagi y otros autores plantearon la teoría de potencia reactiva instantánea en esta teoría se utiliza la transformación de Clarke y Parke para representar los vectores de voltaje y corriente de un sistema trifásico de tres hilos en un nuevo<br>sistema coordenado llamado plano o plano sistema coordenado llamado plano dq.

$$
\begin{bmatrix} p_{\alpha\beta} \\ q_{\alpha\beta} \\ p_{\gamma} \end{bmatrix} = \begin{bmatrix} M_{\alpha\beta\gamma} \end{bmatrix} \begin{bmatrix} i_{\alpha} \\ i_{\beta} \\ i_{\gamma} \end{bmatrix} = \begin{bmatrix} M_{\alpha\beta\gamma} \end{bmatrix} \vec{i}_{\alpha\beta\gamma}
$$

$$
\begin{bmatrix} M_{\alpha\beta\gamma} \end{bmatrix} = \begin{bmatrix} v_{\alpha} & v_{\beta} & 0 \\ -v_{\beta} & v_{\alpha} & 0 \\ 0 & 0 & v_{\gamma} \end{bmatrix}
$$

La potencia p definida como potencia real instantánea. La potencia p definida como

potencia instantánea de secuencia homopolar. La suma de estas dos componentes da lugar a la potencia activa instantánea suministrada por las tres fases. El principal aporte de Akagi fue la definición de la potencia imaginaria instantánea, expresada por q . Claramente esta potencia no tiene interpretación física, pues tiene su naturaleza en el producto cruzado de tensiones y corrientes de fases diferentes en el dominio transformado, lo que no tiene una interpretación física. Adicionalmente Akagi propuso una nueva unidad para potencia imaginaria, a la que denomino el vatio imaginario (Imaginary Watt IW). Gráficamente el cálculo de la potencia imaginaria q , se aprecia

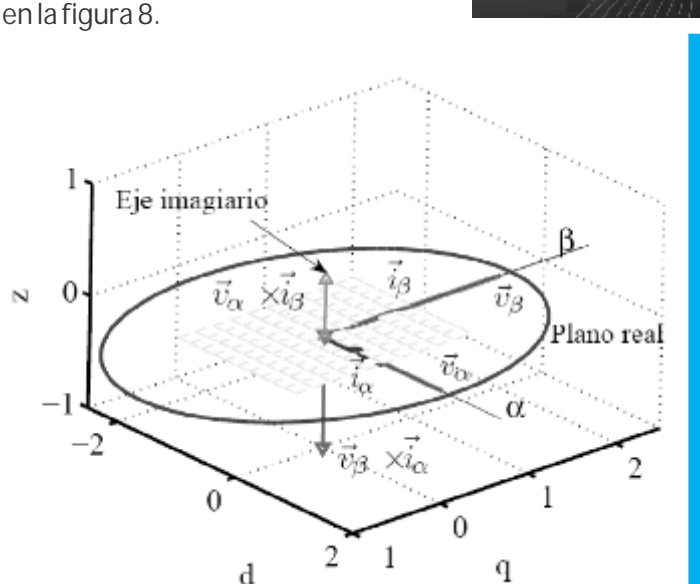

*Fig. 8. Representación vectorial instantánea de la teoría p-q.*

N

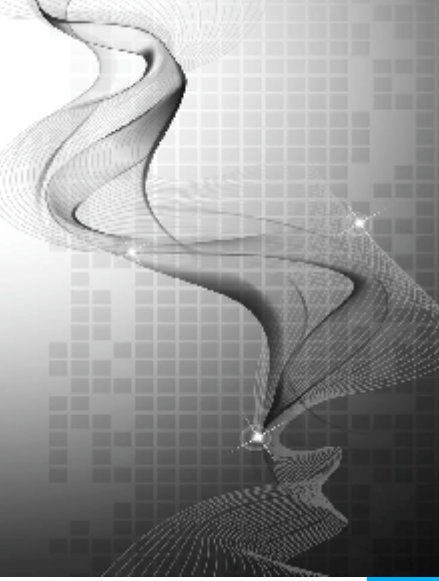

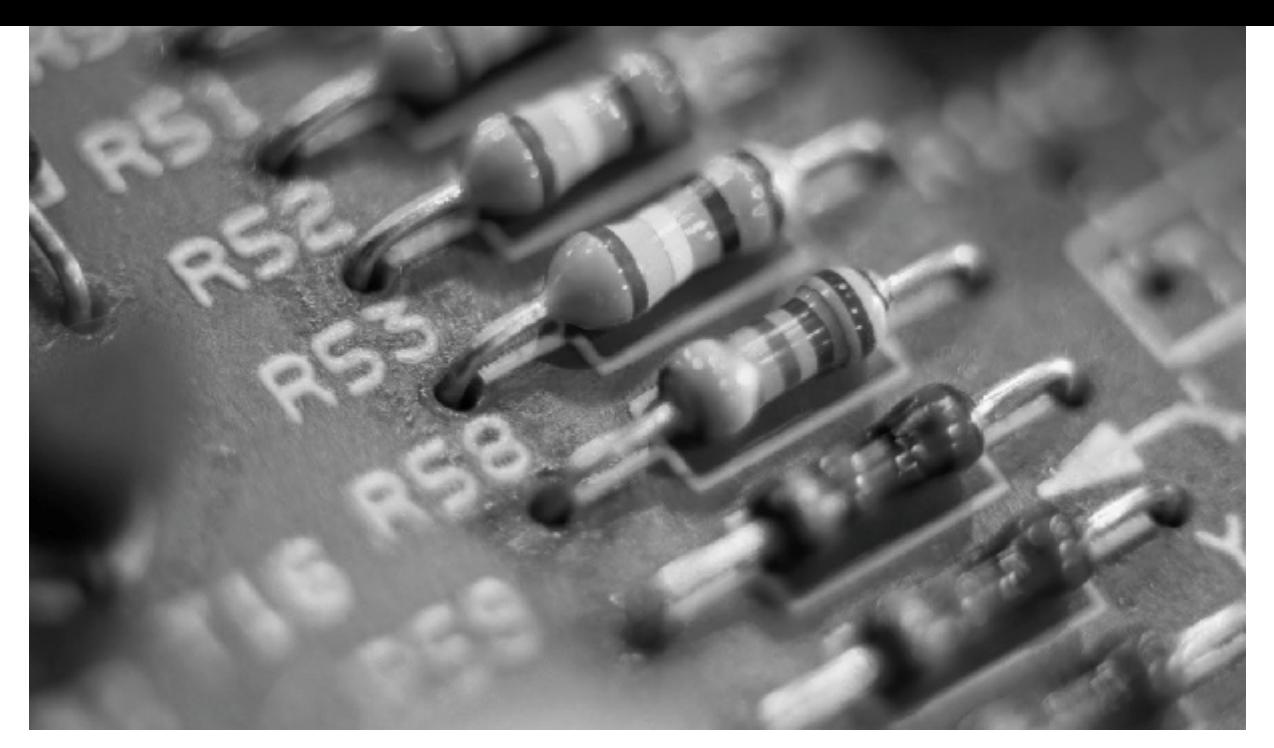

*Fuente Fotográfica: www.otraparte.org/.../calent amiento-global-3.jpg*

Realizando la inversión de la matriz de potencias se logra determinar las componentes de corriente asociada a las potencias establecidas como referencia como se muestra en la siguiente ecuación.

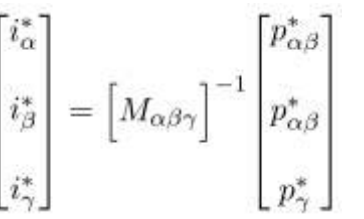

# $\begin{aligned} \vec{i}_p &= \begin{bmatrix} i_{ap} \\ i_{bp} \\ i_{cp} \end{bmatrix} = \frac{p}{v_\Sigma} \, \vec{v} \\ \vec{i}_q &= \begin{bmatrix} i_{aq} \\ i_{bq} \\ i_{cq} \end{bmatrix} = \frac{\vec{\mathbf{q}} \times \vec{v}}{v_\Sigma} \, \vec{v} \end{aligned}$

**C. Relaciones entre corrientes instantáneas**

Desde el punto de vista instantáneo se define la corriente activa ia(t) como el vector de norma mínima que suministra la misma potencia instantánea p(t) que la corriente i(t).

$$
i_a(t) = \frac{\mathbf{v}^T(t)\mathbf{i}(t)}{\|\mathbf{v}(t)\|^2} \mathbf{v}(t) = \frac{p(t)}{\|\mathbf{v}(t)\|^2} \mathbf{v}(t) = g(t) \mathbf{v}(t)
$$

Donde g(t) es la conductancia instantánea equivalente que consume la misma potencia instantánea que la carga con el vector de corriente de norma mínima. Por consiguiente la corriente no activa instantánea corresponde a la diferencia de la corriente total con la corriente activa.

$$
i_n(t) = \mathbf{i}(t) - i_a(t)
$$

A partir de la relación de ortogonalidad entre la  $ia(t)$  e in(t).

$$
\|\mathbf{i}(t)\| = \|i_a(t)\|^2 + \|i_n(t)\|^2
$$

**B. Teoría generaliza de la potencia reactiva instantánea**

A mediados de los noventa Peng y Lai generalizaron la teoría de la potencia reactiva instantánea a través de formulaciones vectoriales. En sus desarrollos hablaron de potencia reactiva, pero para evitar confusiones con las definiciones dadas en el presente trabajo y tener correspondencia se hablará de potencia imaginaria. Peng y Lai lo extendieron a un producto vectorial definido por:

$$
\vec{\mathbf{q}}(t) = \begin{bmatrix} q_a \\ q_b \\ q_b \\ q_c \end{bmatrix} = \begin{bmatrix} v_b & v_c \\ i_b & i_c \\ i_a & i_a \\ i_a & i_a \end{bmatrix} = \begin{bmatrix} 0 & -v_c & v_b \\ v_c & 0 & -v_a \\ -v_b & v_a & 0 \end{bmatrix} \begin{bmatrix} i_a \\ i_b \\ i_c \end{bmatrix}
$$

 $\vec{\mathbf{q}}(t) = \vec{v}(t) \times \vec{i}(t)$ 

Luego de definir algunas cantidades instantáneas, se procede a realizar el análisis con los valores promedio de voltaje y corriente, como inicialmente propuso Fryze en su definición. La corriente activa if (t) se define como la mínima corriente rms que suministra la misma potencia P0 =< p(t) >0 que la corriente de la carga i(t), que claramente tiene un sentido muy diferente a la corriente activa ia .

$$
i_f(t) = \frac{f(t) - 0}{V^2} \mathbf{v}(t) = \frac{P_0}{V^2} \mathbf{v}(t) = G \mathbf{v}(t)
$$

Donde G es el valor promedio de la conductancia equivalente g(t) durante un período de la frecuencia fundamental y V es el valor rms del voltaje. La mínima corriente if representa la corriente rms que suministra la misma potencia promedio <p(t)>0 de la potencia instantánea p(t). Para considerar el uso de esta definición en algoritmos de compensación, un compensador óptimo lograría que la corriente que circula por las líneas fuera proporcional al voltaje en los terminales de la carga, corrigiendo problemas tanto de desbalance y como de distorsión.

Ahora bien, el cálculo de corriente no activa, queda en función de la definición que se adopte sobre la corriente activa. Para el caso de valores promediados la corriente no activa se le ha denominado corriente en exceso, se define en la siguiente ecuación:

$$
i_{exc}(t) = \mathbf{i}(t) - i_f(t)
$$

Es necesario establecer una relación entre las magnitudes instantáneas y las promediadas, esta necesidad hizo que los autores definieran la corriente longitudinal o temporal como se observa en la siguiente ecuación:

$$
i_y(t) = i_a(t) - i_f(t) = i_{exc}(t) - i_n(t)
$$

La definición de corriente activa instantánea (ia(t)) es utilizada especialmente como referencia en algoritmos de control, donde no se involucre elementos almacenadores de energía, es decir son compensadores incapaces de modificar la potencia promedio transferida a la carga. Por el contrario la corriente activa calculada con los valores promedio (if ) se utiliza en dispositivos de compensación capaces de modificar la potencia promedio entregada a la carga, lo que implica que los compensadores deben disponer de elementos de almacenamiento de energía.

#### **D. Eficiencia en la compensación**

La eficiencia de un compensador dependerá de las magnitudes que se utilicen para su evaluación. Sin embargo, al considerar su eficiencia como la capacidad para reducir o eliminar la componente iexc(t). Asumiendo que luego de la compensación la corriente que circula por la fuente es icomp(t) (icomp(t) =  $ic(t) + i(t)$ ), los autores definen el índice de eficiencia de un compensador como en la siguiente ecuación:

$$
\eta_I = \frac{\|\mathbf{i}(t)\|^2 - \|\mathbf{i}_{comp}(t)\|^2}{\|\mathbf{i}_{exc}(t)\|^2}
$$

Para el caso de un compensador instantáneo, donde la icomp(t)=ia(t), su eficiencia viene dada por:

$$
\eta_I = \frac{\|i_x(t)\|^2}{\|i_{exc}\|^2} = \frac{Q_n^2}{Q^2}
$$

Es posible definir también el rendimiento del compensador en la mejora del factor de potencia del sistema,

$$
\eta_{FP} = \frac{FP_s - FP}{1 - FP}
$$

Donde FPs es el factor de potencia en el punto de conexión luego de la compensación. Otro parámetro que indica la eficiencia del compensador es el cálculo de la potencia reactiva generalizada, definida en la siguiente ecuación:

$$
q = V^T (M_1 M_2^T - M_2 M_1^T) I
$$

**E. Implementación de algoritmos para compensación.**

Se realizaron tres implementaciones, denominada método MWill, utiliza la teoría propuesta por Willems. Su implementación se observa en la figura 9.

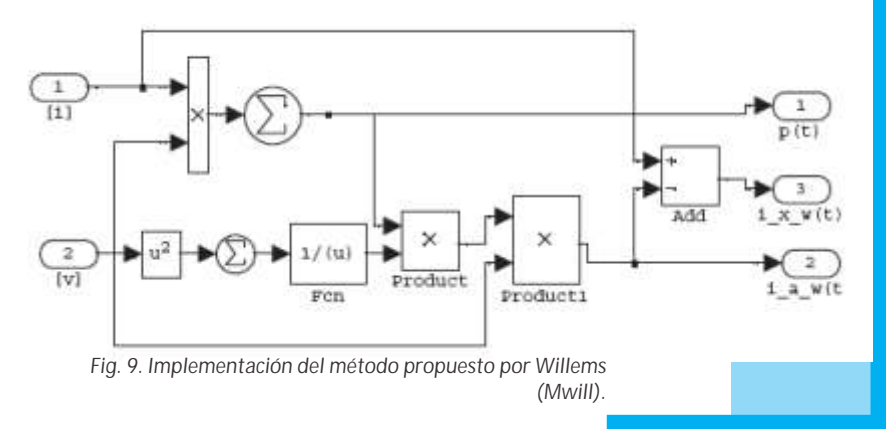

En la figura 10 se aprecia el método Mpq, en el cual se utiliza la teoría de potencia propuesta por Akagi, teoría p-q.

*Fig. 10. Diagrama de implementación del cálculo de corrientes por el método pq.*

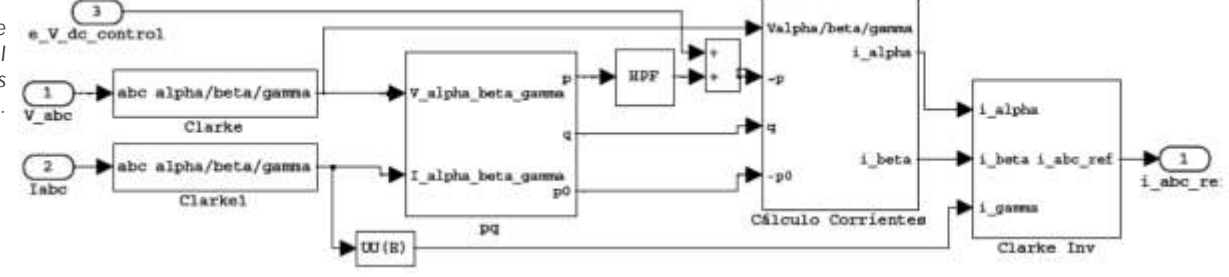

En la figura 11 se observa la implementación de la teoría propuesta por Peng y Lay, el cual fue denominado método MPeng. En la figura 13 se observa la onda de corriente no activa obtenida a través de los diferentes métodos. En trazo rojo se observa la corriente armónica ideal. Que se obtiene a través del análisis matemático de la corriente de la carga.

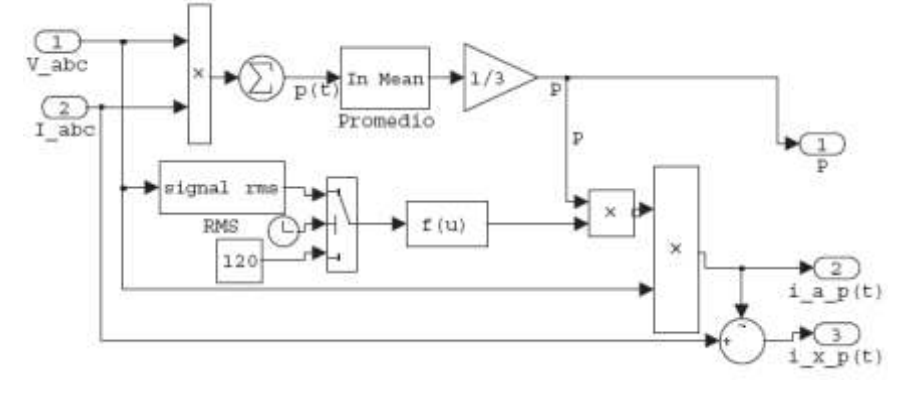

*Fig. 12. Implementación del cálculo de la corriente de referencia por el método Mpeng.*

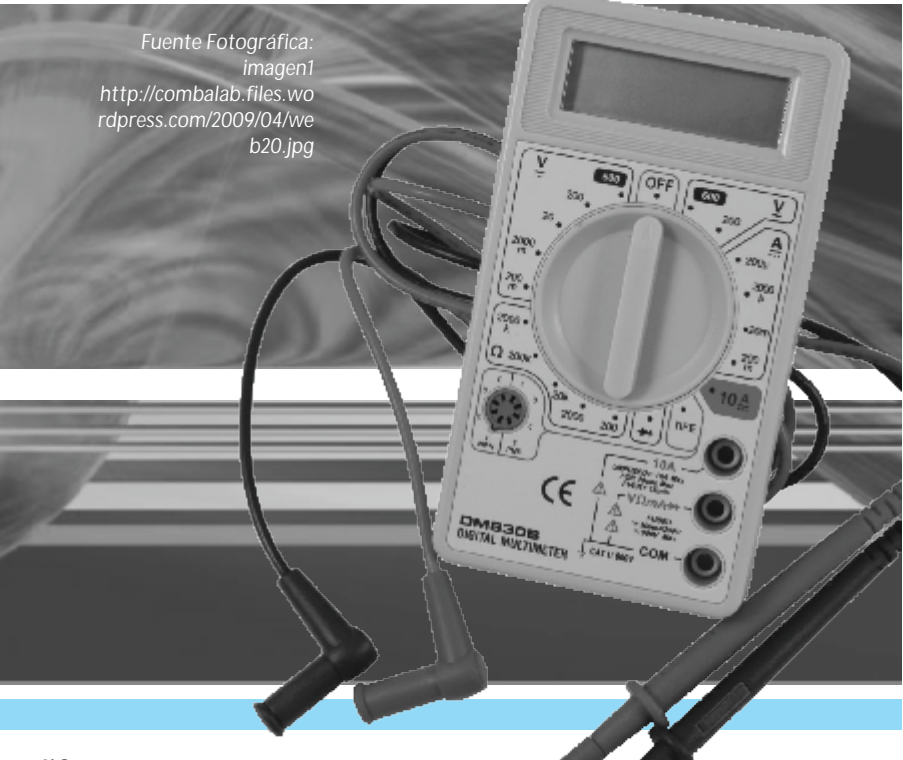

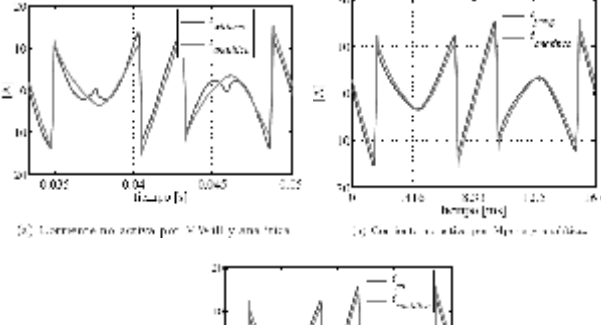

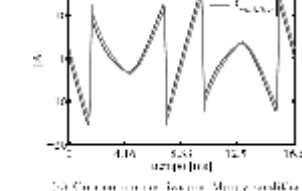

*Fig. 13. Corrientes no activas obtenidas por diferentes métodos, y corriente analítica.*

#### **Obtención de las corrientes de referencia**

El diseñar un FAP como el de la figura 2.4 para cualquier tipo de carga no lineal, resulta ser una labor muy dispendiosa debido a la variedad de cargas contaminantes y a las formas de onda de corriente en exceso complicadas. Para solucionar este inconveniente se desarrollan los siguientes apartados, donde se describen algunas aproximaciones y un método para el diseño de filtros activos de potencia en paralelo. Como se describió en la sección anterior, un filtro activo tiene una serie de elementos constitutivos que determinan las condiciones de operación y rendimiento del filtro. Las diferentes aproximaciones que se exponen nacen de la facilidad para realizar diseños, reduciendo la complejidad de otro tipo de análisis sin afectar la confiabilidad de la operación final de los dispositivos.

El método para diseñar FAP se puede dividir en:

- 1. Descripción del tipo de carga a compensar.
- 2. Análisis y diseño del FAP.

#### **A. Carga a compensar**

En la figura 14 se observa la conexión de la carga no lineal y la fuente de alimentación. Como carga se ha utilizado un rectificador trifásico en puente con carga RL

*Fig. 14. Carga no lineal, rectificador trifásico en puente y fuente de alimentación.*

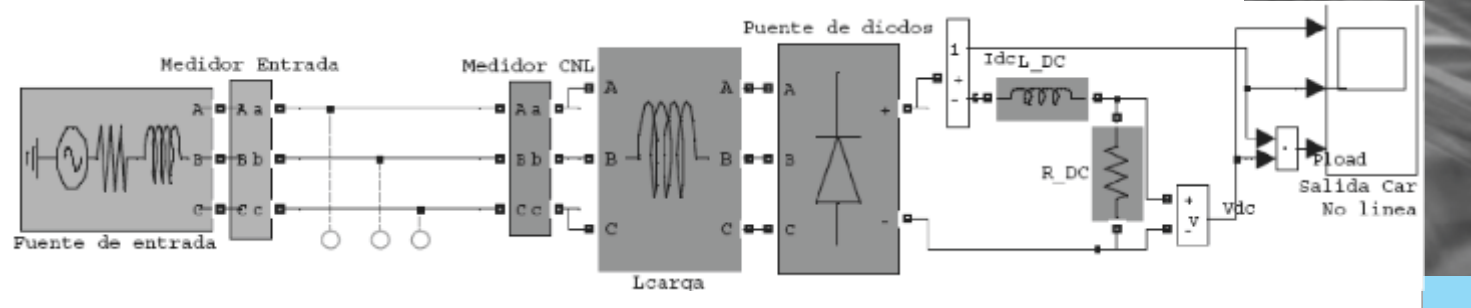

Los valores de cada uno de los elementos de la figura 14, se resumen en la tabla I. En la figura 15 se observa la corriente fundamental, la corriente de la carga y la corriente no activa.

#### **B. Diseño del Convertidor**

Para dimensionar la cantidad de potencia en VA, se realiza un análisis preliminar de la potencia activa requerida por la carga no lineal, a partir de ésta se determina la magnitud de la componente fundamental de entrada a la carga no lineal. Con esta amplitud y en ángulo del factor de desplazamiento de la fundamental se realiza el cálculo de la corriente de compensación. Se determina el valor rms de la corriente de compensación gracias a la propiedad de ortogonalidad que existe entre la corriente fundamental y las demás componentes de corriente. De otro lado se

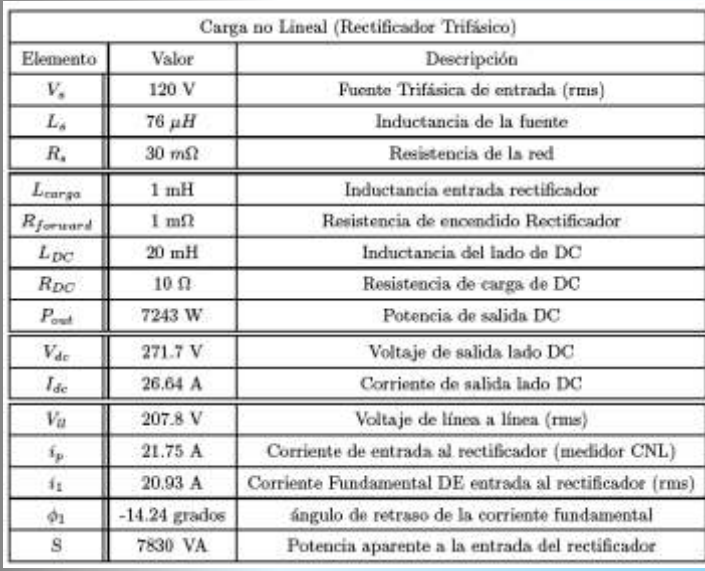

determina el voltaje a la entrada del convertidor, por último se determina la potencia aparente de entrada al FAP.

Para el diseño de filtro activo de potencia con convertidor TLSC, se utiliza un modelo simplificado de cada una de las ramas de conmutación. Dado que cada rama del convertidor opera de manera independiente realizar este análisis es un procedimiento adecuado. Como se observa en la figura 16.

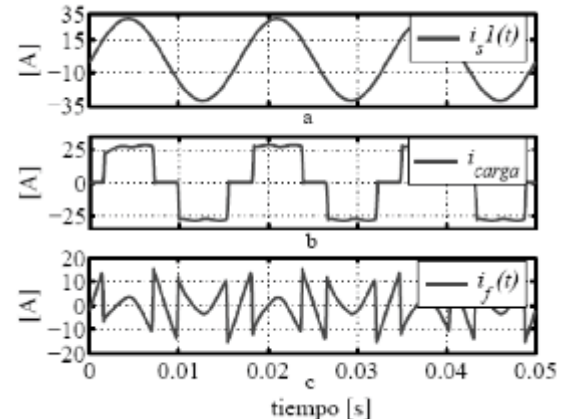

*Fig. 15. Componentes de corriente del circuito Fuente-Carga no lineal.*

#### **C. Selección voltaje DC**

El voltaje de DC en asocio con las funciones de conmutación del inversor son las variables de control que hacen que la corriente entregada por el FAP siga la referencia. Debido a esto el voltaje en el lado de DC debe ser mayor al pico de voltaje del lado de AC ( vf ) del FAP. Para la elección del voltaje de DC se asumen las siguientes condiciones de diseño.

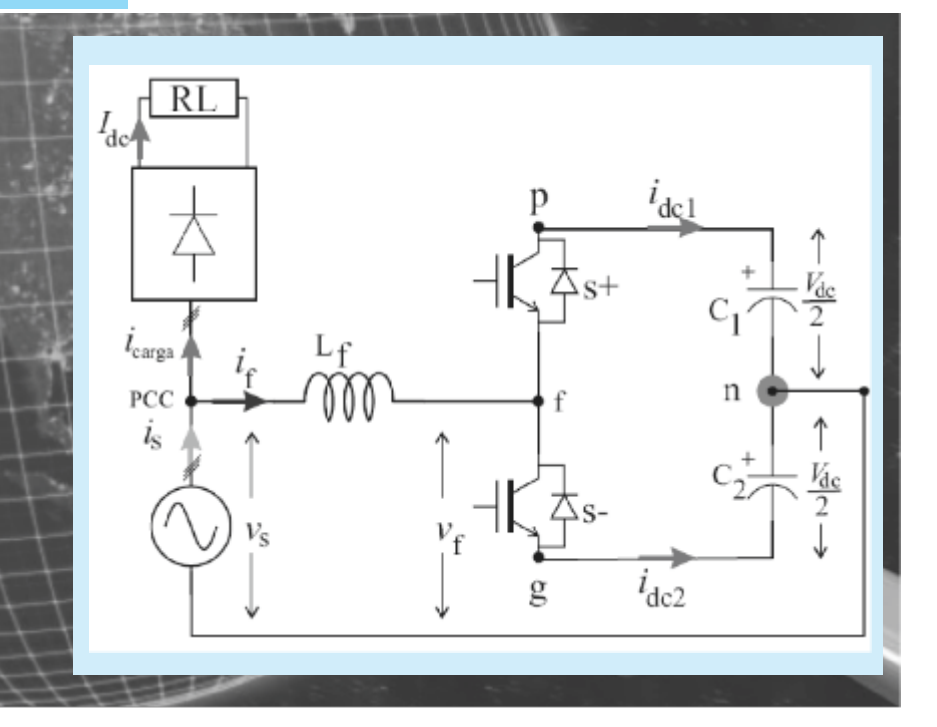

*Fuente Fotográfica: Izquierda: www.dreig.eu/caparaz on/wp-content/web-30.jpg*

*Derecha: www.telefonica.net/w eb2/optimizacionweb/ Web.jpg*

- Ÿ Variación del voltaje de alimentación en un 20 %. Es decir Vs = 120 ± 20%V rms
- Índice de modulación de amplitud ma =  $0.8$

Para las máximas condiciones de diseño el voltaje de DC se obtiene a través de la siguiente expresión:

$$
V_{dc(FAP)} = \frac{2}{m_a} \hat{v}_f
$$
  

$$
V_{dc(FAP)} = \frac{2}{0.8} \sqrt{\frac{2}{3}} (207.8 + 20\%) = 510 V \, dc
$$

Teóricamente el voltaje de DC del FAP, debe tener un nivel lo suficientemente alto como para considerar los picos de voltaje en la conmutación. En casos prácticos de diseño el voltaje de DC se selecciona despreciando los efectos debidos a la conmutación, pero precisamente en las conmutaciones es donde se presentan los mayores picos de voltaje. Si el voltaje de DC es menor al nivel de voltaje requerido en los instantes de conmutación, el FAP perderá el control en el seguimiento de la corriente de referencia y se repetirá en todos los instantes de conmutación siguientes, originando huecos en la corriente de la fuente. El pico de corriente de inyección debe ser inferior al voltaje DC, por consiguiente en ningún momento se pierde el control de la inyección de corriente, por el contrario si el pico sobrepasa el valor el Voltaje DC, el FAP no puede seguir la corriente de referencia. El pico de voltaje depende del valor de la inductancia, si se aumenta su valor, igual

**D. Cálculo de la inductancia de enlace (reactor)**

La inductancia de enlace o también conocida como reactor, es el elemento que se coloca entre el inversor VSI y la red de suministro, para permitir que el filtro activo inyecte la corriente de compensación al sistema, es decir el intercambio de energía entre la fuente u el FAP. El valor de la inductancia es crítico, pues de éste depende el desempeño del FAP, en lo que se refiere al seguimiento de las corrientes de referencia y la relación con el valor de la energía almacenada en el condensador del lado de DC. Los criterios para el dimensionamiento de la inductancia son:

- La máxima corriente instantánea entrega por el filtro: Para una carga específica ver tabla I, y según la figura 15 la máxima corriente suministrada por el filtro es if = 17,6A.
- La pendiente de la onda de corriente: que circula por la inductancia debe ser menor o igual a la pendiente de la onda moduladora [26], para el caso de un controlador lineal; la pendientede la onda triangular resulta:  $= 4$ Vrft . Donde Vr es el valor pico de la rampa, ft es la frecuencia de la moduladora triangular.
- $\cdot$  Filtro para la corriente de salida del FAP. Debido al control por PWM la corriente de salida del FAP contiene rizado de alta frecuencia, el cual es necesario eliminarlo. Si se selecciona una inductancia muy grande (por ejemplo: 10 mH) de forma que se elimine el rizado de alta frecuencia, el seguimiento de las corrientes de referencia se ve afectado, pues el voltaje pico en el terminal f de la figura 15 debe ser muy elevado, implicando que el voltaje del lado de DC sea mucho mayor, para forzar los cambios de corriente en la inductancia; con lo que se desmejora la respuesta dinámica del sistema [50].
- Voltaje en la inductancia. El voltaje de caída en los terminales del reactor debe ser lo menor posible, como condición de diseño se recomienda que este valor para la componente fundamental no sea mayor a un 2% del voltaje rms de fase.

Se asume que el inversor por VSI está operando en lazo cerrado y sin carga, se desprecia las pérdidas y el rizado de alta frecuencia en la

inductancia y se toma como parámetro de diseño el pico del rizado de corriente por tanto el valor de la inductancia está dado por la siguiente ecuación:

$$
L_f = \frac{V_{ll}}{6\sqrt{2} f_s \hat{i}_{rizado}}
$$
  

$$
L_f = 2,448\mu H \approx 2,45 \mu H
$$

Donde fs = 10kHz es la frecuencia de conmutación; y con un rizado pico irizado = 1A, que corresponde a un 6.5% del pico de corriente que entrega el FAP.

#### **E. Cálculo del Condensador de DC**

Para dimensionar el condensador de DC del FAP, se toma como variable de diseño el voltaje de rizado sobre el condensador. El factor de rizado se define como la amplitud de las oscilaciones permitidas en el nivel de voltaje de DC; Si la amplitud del rizado en el lado de DC es muy grande se introduce componentes armónicas no deseadas en la corriente de inyección lo que perjudica en últimas la operación del convertidor. Por tanto se selecciona un pico de rizado máximo de 2 V, con lo que se tiene la siguiente expresión:

$$
r_{dc} = \frac{\Delta v_{dc}}{V_{dc}}
$$

$$
r_{dc} = \frac{2}{510} \approx 0.3\,\%
$$

Un inconveniente en la selección de la amplitud del rizado es el desbalance en el voltaje de DC de cada uno de los condensadores. Este desbalance ocasiona circulación de corriente de secuencia homopolar por la red. El cálculo del valor del condensador se hace con base en el pico de corriente que entra al FAP y que a su vez deben soportar los interruptores del convertidor; Logrando la expresión:

$$
\begin{array}{lll} C_{FAP}=\displaystyle{\frac{P_{out}}{V_{tt}}\frac{\cos(\varphi_1-\pi/3)}{\sqrt{6}\,r_{dc}V_{dc\{FAP\}}\,f_s}} & \qquad ; \qquad \textrm{ si } \quad 0\leq\varphi_1\leq\cos^{-1}\sqrt{\frac{\pi}{2\sqrt{3}}} \\[2mm] C_{FAP}=497,66\;\mu F\approx\,500\,\mu F \end{array} \label{eq:CFAP}
$$

#### I. MODELADO DEL FAP

A continuación se presenta la metodología de modelado de un filtro activo de potencia. En ocasiones, para el estudio de convertidores de potencia es necesario tener modelos promedio, donde se pueda aproximar las funciones de conmutación (discretas) a relaciones de conmutación (continuas) sin perder fidelidad en el comportamiento de las variables del convertidor.

#### **F. Metodología de Modelado**

A continuación se describe brevemente una metodología de modelado para convertidores AC-DC o DC-AC. En el proceso de modelado se asume que el convertidor no tiene pérdidas, con lo que se produce un pequeño error en el comportamiento real del mismo pero que se contrasta con la sencillez del modelo.

#### 1. Funciones de conmutación.

Se pueden considerar dos tipos de funciones de conmutación (s), funciones de conmutación de fase, o funciones de conmutación de línea a línea. Para el modelado de un FAP con convertidor TLSC se emplean las funciones de conmutación de fase, pues ofrecen mayor información del modelo obtenido.

2. Relaciones de voltajes y corrientes entre el lado de AC y DC.

Es necesario relacionar las variables del FAP (voltajes y corrientes de AC y DC) a través de las funciones de conmutación. Las funciones de conmutación por tanto deben entenderse como las variables del control del sistema. Claramente las funciones de conmutación son discretas, y cuya variación se hace a baja frecuencia, en cada período de conmutación.

3. Promediado de variables.

Debido a que las variables son discretas, es necesario aplicar un operador promedio a todas las variables del modelo del FAB obtenidas hasta este paso. Para realizar el análisis del convertidor es necesario emplear variables de control continuas (funciones de conmutación promediadas o relaciones de conmutación) en lugar de variables de control discretas (funciones de conmutación). De esta forma todas las variables del sistema son promediadas sobre un período de conmutación (Ts) del convertidor empleando el operador de promedio.

#### 4. Modelo de Gran señal.

En este paso se aplican las leyes de Kirchhoff conjuntamente en el lado de AC y DC. Una variable (voltaje o corriente) puede ser considerada como estado o entrada. Habitualmente en circuitos eléctricos se escoge como variables de estado los voltajes de los condensadores y las corrientes de las inductancias. Por simplicidad en el análisis los circuitos trifásicos se asumen balanceados. Una vez obtenidas las ecuaciones de la aplicación de las leyes de Kirchhoff, se combinan con las ecuaciones del modelo de conmutación del convertidor (paso 2), con lo

que se relaciona el lado de AC y DC. El resultado es un modelo multivariado de gran señal en el espacio de estados, variable en el tiempo, aun en régimen permanente, pues las variables en el lado de AC son ondas sinusoidales. El modelo logrado es no lineal puesto que las variables de control (relaciones de conducción h(t)) están dentro de la matriz de estado. El modelo que relaciona las variables del FAP, puede ser representado a través de modelos circuitales.

#### 5. Modelo de gran señal en D-Q

Comúnmente los FAP se utilizan en sistemas trifásicos, y con el objetivo de representar las variables del FAP en valores constantes en régimen permanente, se utiliza la transformación de Park o D-Q. Aplicando la transformación de D-Q a las variables trifásicas obtenidas en el paso 4, se logra un nuevo modelo en el espacio de estados en coordenadas D-Q, multivariado y de gran señal no lineal, pero con valores constantes en régimen permanente, bajo la condición de que las relaciones de conmutación en el dominio abc se aproximen a funciones sinusoidales de la misma frecuencia.

#### 6. Lienlización. Modelo de pequeña señal

Hasta el momento el modelo obtenido es no lineal, y aplicar la teoría clásica de control que se basa en sistemas lineales (LTI - Lineal Time Invariant ) es un error. Para el presente trabajo se prefieren las técnicas de control lineal dada la facilidad y la experiencia que en ellas se tiene frente a las no técnicas no lineales. Por consiguiente es necesario linealizar el modelo obtenido luego de realizar el paso 5. La técnica para realizar la linealización es la de introducir una pequeña perturbación alrededor de punto de operación de régimen permanente.

#### **G. Resultados de cada uno de los pasos**

A continuación se aplica la metodología de modelado para un filtro activo de potencia con convertidor VSI y topología TLSC. Los convertidores bidireccionales de corriente, se puede identificar una unidad genérica de conmutación, como la de la figura 17.

Paso I.  
\n
$$
S_{ij} = \begin{cases} 1 & , i \quad connected \quad a \quad j \\ 0 & , i \quad noconectado \quad a \quad j \end{cases} \quad \text{donde} \begin{aligned} i \in \{a, b, c\} \\ j \in \{+, -\} \end{aligned}
$$

$$
S_{i+} + S_{i-} = 1 \quad \text{donde} \quad i \in \{a, b, c\}
$$

**Paso 2.**

$$
\begin{bmatrix}\nv_{af0} \\
v_{bf0}\n\end{bmatrix} = \begin{bmatrix}\nS_{a+} & S_{a-} \\
S_{b+} & S_{b-} \\
S_{c+} & S_{c-}\n\end{bmatrix} \begin{bmatrix}\nv_p \\
v_n\n\end{bmatrix} = [S] \begin{bmatrix}\nv_p \\
v_n\n\end{bmatrix}
$$
\n
$$
\begin{bmatrix}\ni_p \\
i_n\n\end{bmatrix} = -\begin{bmatrix}\nS_{a+} & S_{a-} \\
S_{b+} & S_{b-} \\
S_{c+} & S_{c-}\n\end{bmatrix} \begin{bmatrix}\ni_{af} \\
i_{bf} \\
i_{ef}\n\end{bmatrix} = -[S]^T \begin{bmatrix}\ni_{af} \\
i_{bf} \\
i_{cf}\n\end{bmatrix}
$$
\nPaso 3.

\n
$$
\begin{bmatrix}\nv_{af0} \\
v_{bf0} \\
v_{cf0}\n\end{bmatrix} = \begin{bmatrix}\nh_{a+} & h_{a-} \\
h_{b+} & h_{b-} \\
h_{c+} & h_{c-}\n\end{bmatrix} \begin{bmatrix}\nv_p \\
v_n\n\end{bmatrix} = [h] \begin{bmatrix}\nv_p \\
v_n\n\end{bmatrix}
$$
\n
$$
\begin{bmatrix}\ni_p \\
i_p \\
i_p\n\end{bmatrix} = -[h]^T \begin{bmatrix}\ni_{af} \\
i_{bf} \\
i_{bf} \\
i_{ef}\n\end{bmatrix}
$$

Las relaciones de conmutación son complementarias por consiguiente:

$$
h_{i+} = \frac{1+c_i}{2} \qquad ; \qquad h_{i-} = \frac{1-c_i}{2}
$$

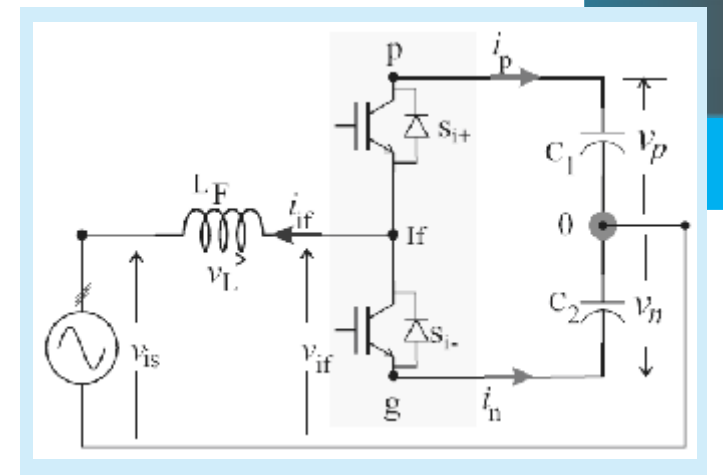

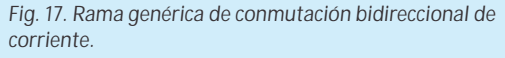

Reemplazado en función de la señal de control se tiene que:

$$
\begin{bmatrix} v_{af0} \\ v_{bf0} \\ v_{cf0} \\ \hline \\ \tilde{v}_{f0} \end{bmatrix} = \frac{1}{2} \begin{bmatrix} 1+c_{\alpha} & 1-c_{\alpha} \\ 1+c_{\alpha} & 1-c_{\alpha} \\ 1+c_{\alpha} & 1+c_{\alpha} \\ \end{bmatrix} \begin{bmatrix} v_p \\ v_n \end{bmatrix} = \begin{bmatrix} c \end{bmatrix} \begin{bmatrix} v_p \\ v_n \end{bmatrix}
$$

$$
\tilde{v}_{f0} = [c] \tilde{v}_{dc}
$$

$$
\begin{bmatrix} i_p \\ i_n \end{bmatrix} = -\frac{1}{2} \begin{bmatrix} 1+c_a & 1-c_a \\ 1+c_b & 1-c_b \\ 1+c_c & 1-c_c \end{bmatrix}^T \begin{bmatrix} i_{af} \\ i_{bf} \\ i_{cf} \end{bmatrix} = -[c]^T \begin{bmatrix} i_{af} \\ i_{bf} \\ i_{cf} \end{bmatrix}
$$

$$
\vec{i}_{dc} = -[c]^T \vec{i}_f
$$

**Paso 1.**

**Paso 4.**

Se asume el sistema balanceado y se seleccionan las siguientes variables de estado

- $\bullet$  Lado de AC: iaf, ibf e icf
- Lado de DC: vp y vn

Aplicando las leyes de Kirchhoff al lado de AC se obtienen las siguientes expresiones :

$$
\begin{array}{l} \displaystyle \frac{di_{af}}{dt}=\frac{1}{L_{F}}v_{af0}-\frac{1}{L_{F}}v_{as} \\[10pt] \displaystyle \frac{di_{bf}}{dt}=\frac{1}{L_{F}}v_{bf0}-\frac{1}{L_{F}}v_{bs} \\[10pt] \displaystyle \frac{di_{cf}}{dt}=\frac{1}{L_{F}}v_{cf0}-\frac{1}{L_{F}}v_{cs} \end{array} \bigg \rangle \quad \Rightarrow \bigg \lbrace \frac{d\vec{i}_{f}}{dt}=\frac{1}{L_{F}}\vec{v}_{f0}-\frac{1}{L_{F}}\vec{v}_{s} \end{array}
$$

Una vez finalizado el análisis sobre el lado de AC, se procede a hacer el análisis sobre el lado de DC del FAP lado de DC, del cual se obtienen las siguientes expresiones:

$$
\begin{aligned}\n\frac{dv_p}{dt} &= \frac{1}{C_1} i_p \\
\frac{dv_n}{dt} &= \frac{1}{C_2} i_n\n\end{aligned}\n\Rightarrow\n\frac{d\vec{v}_{dc}}{dt} = \frac{1}{C} \vec{i}_{dc}
$$

Según la figura 17 el sentido de la corriente del lado de DC (ip, in), es opuesto a la dirección de la corriente de salida del inversor (if ). En las ecuaciones anteriores se emplea los voltajes en los condensadores (vp y vn). Sin embargo la descripción del lado de DC resulta más intuitiva si se representa con el voltaje total o absoluto del bus de DC (vdc) y el voltaje diferencial (vo), los cuales se relacionan con las variables del lado de DC (vp y vn) según la siguiente ecuación:

$$
v_{dc} = v_p - v_n
$$
  
\n
$$
v_0 = v_p + v_n
$$
  
\n
$$
v_p = \frac{v_0 + v_{dc}}{2}
$$
  
\n
$$
v_n = \frac{v_0 - v_{dc}}{2}
$$

Ahora bien, es posible expresar el voltaje de salida de la rama vaf0 (ver figura 5.1), en función de sus valores promedio resultando:

$$
v_{i f 0} = \frac{1}{2} \Big[ (1+c_i) v_p + (1-c_i) v_n \Big] = \frac{1}{2} (c_i v_{de} + v_0); \qquad i \in \{a, b, c\}
$$

Reemplazando las ecuaciones anteriores se obtiene el modelo en espacio como se observa en la siguiente ecuación de estados, cuya representación circuital se observa en la figura 18.

$$
\begin{aligned}\n\frac{d\vec{i}_f}{dt} &= \frac{1}{L_F} |c| \vec{v}_{dc} - \vec{v}_s \\
\frac{d\vec{v}_{dc}}{dt} &= -\frac{1}{C} |c|^T \vec{i}_f\n\end{aligned}\n\Rightarrow\n\begin{bmatrix}\n\ddot{i}_f \\
\dot{\vec{v}}_{dc}\n\end{bmatrix} = \begin{bmatrix}\n0 & \frac{1}{L_F} |c| \\
-\frac{1}{C} |c|^T & 0\n\end{bmatrix} \begin{bmatrix}\n\ddot{i}_f \\
\ddot{v}_{dc}\n\end{bmatrix} - \begin{bmatrix}\n\frac{\vec{v}_r}{L_F} \\
0\n\end{bmatrix}
$$
\n
$$
\vec{v}_{f0} = [c] \vec{v}_{dc}\n\Rightarrow\n\begin{bmatrix}\n\ddot{v}_{f0} \\
\ddot{v}_{dc}\n\end{bmatrix} \Rightarrow\n\begin{bmatrix}\n\ddot{v}_{f0} \\
\ddot{v}_{dc}\n\end{bmatrix} = \begin{bmatrix}\n0 & [c] \\
-[c]^T & 0\n\end{bmatrix} \begin{bmatrix}\n\ddot{i}_f \\
\ddot{v}_c\n\end{bmatrix}
$$

El modelo de espacio de estados el voltaje del lado de DC se ha representado por los voltajes vp, vn. Una representación equivalente, que suministra más información, es la que utiliza los voltajes vdc y v0 previamente definidos, y las corrientes de fase. Se obtiene el modelo en espacio de estados como el que se aprecia en la siguiente ecuación:

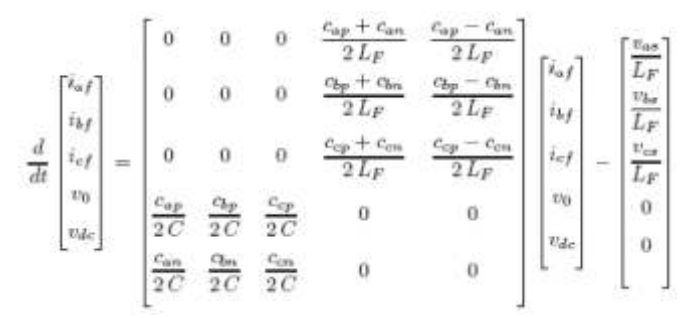

En la figura 19 se observa el modelo implementado en Simulink, los voltajes vif0 y vif0\* serán idénticos en todo momento.

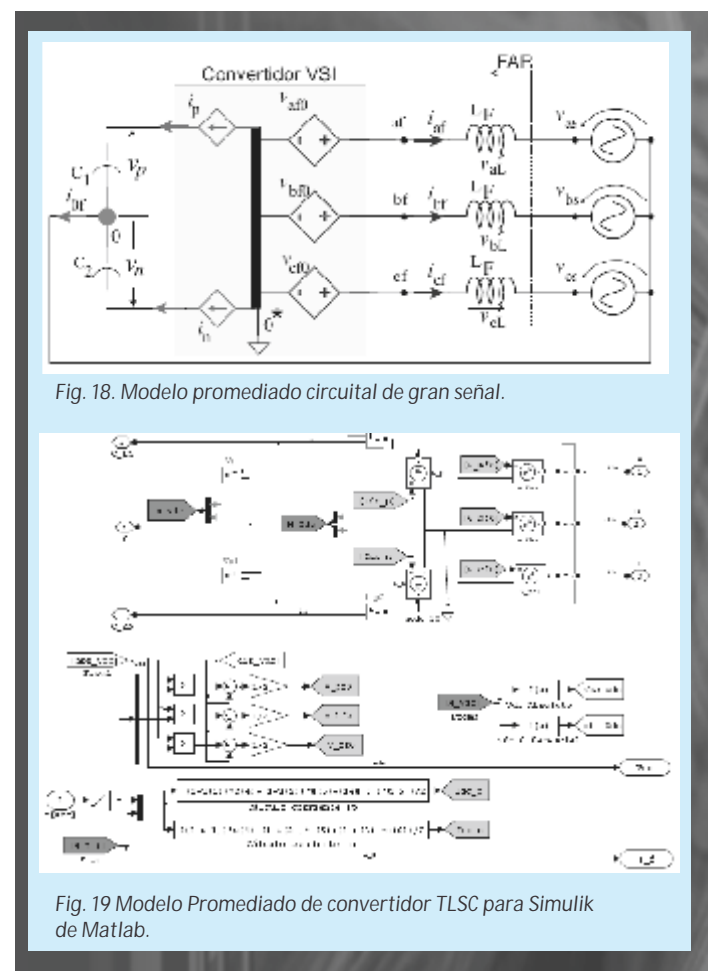

Los resultados del modelo promedio y del modelo conmutado se aprecian en la figura 20. En trazo azul se observa la respuesta del modelo conmutado y en trazo rojo la del modelo promedio. La respuesta del modelo promedio es idéntica a la del modelo conmutado excepto por las componentes de alta frecuencia debidas a la conmutación.

**A. Modelo promedio de control de corriente**

Utilizando las ecuaciones del modelo promediado dadas anteriormente, que relacionan el voltaje de entrada al FAP, el voltaje de la fuente y la corriente inyectada en la red a través de la ecuación siguiente:

$$
i_{if} = \frac{1}{L_F} \int (v_{if0} - v_{is}) dt = \frac{1}{L_F} \int \left[\frac{1}{2}(c_i v_{dc} + v_0) - v_{is}\right] dt
$$

En esta ecuación se observa claramente cómo la corriente inyectada por la rama no sólo depende de la variable de control del convertidor, el voltaje total del bus de DC, sino que también de la diferencia de voltaje de dicho bus y el voltaje de la red. Las dos últimas variables se consideran perturbaciones en el lazo de control de la corriente inyectada.

*Fig. 20. Comparación de inyección del modelo conmutado y del modelo promedio.*

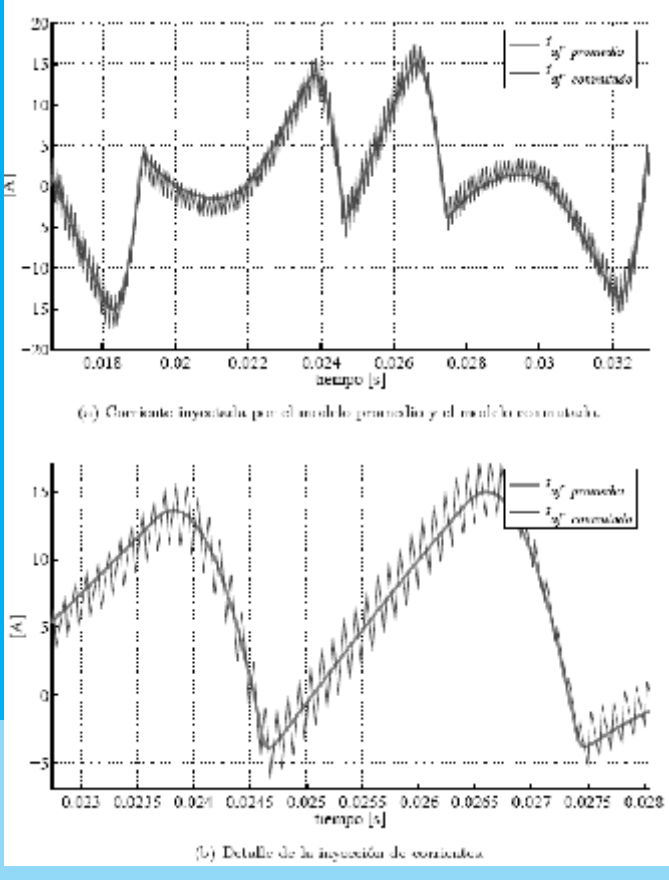

 $\nu_{\rm is}$ dc VSI Enlace red

*Fig. 21. Control lineal de corriente inyectada por una rama.*

En la figura 21 se presenta una estructura del controlador lineal que se puede utilizar para regular la corriente aportada por el convertidor a la red. En el diagrama de la figura 21 se observa el lazo de realimentación, encargado de corregir los errores en la inyección de corriente, la acción de este lazo puede ser proporcional o proporcional integral. El bloque de precompensación (feedforward) es el encargado de eliminar las perturbaciones producidas por el voltaje absoluto, diferencial y el de la fuente de alimentación.

#### **Modelado del fap**

A continuación se presentan los modelos desarrollados de un filtro activo en paralelo para la eliminación de armónicos en sistemas de potencia. Para todas las simulaciones se utilizaron los valores de la fuente y de la carga no lineal establecidos en la tabla II, los valores de los elementos del convertidor VSI.

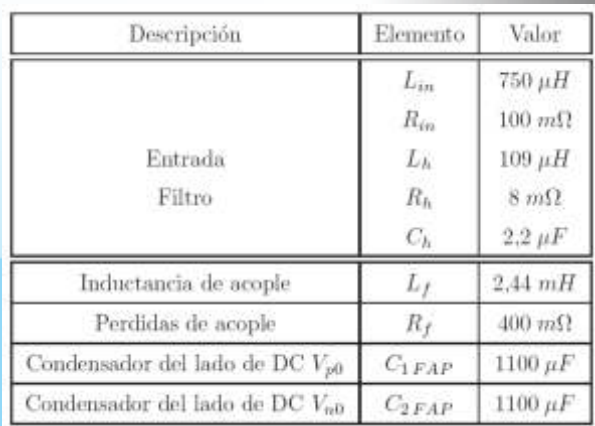

*Tabla II. Elementos Reactivos del FAP*

#### **A. FAP: con control lineal y cálculo de corrientes Mpq**

Este método se ha denominado LMpq, debido a que se utiliza un controlador lineal para el seguimiento de la corriente de referencia. Para el cálculo de la corriente de referencia se utiliza la teoría p-q (Mpq). También se incluye un lazo

externo de control que mantiene constante el voltaje en el condensador del lado DC del FAP y sosteniendo así su capacidad de compensación, pues esta depende del nivel de voltaje que exista en el condensador de DC. El diagrama se observa en la figura 22.

#### **B. FAP: con control lineal y cálculo de corrientes Mpeng (LMpeng)**

Este método se ha denominado LMpeng, debido a que se utiliza un controlador lineal para el seguimiento de la corriente de referencia. Para el cálculo de la corriente de referencia se utiliza el método Mpeng. Para mantener constante el voltaje del condensador del lado de DC de FAP, es necesario que éste reciba cierta cantidad de potencia activa. Por consiguiente la corriente que debe entregar el filtro *iif* tiene dos componentes, una componente no activa *iifn* para compensar la corriente no activa de la carga no lineal, y la componente *iifa* para compensar las pérdidas por conmutación del convertidor y para mantener el voltaje del lado de DC del FAP.

Para mantener constante el voltaje del lado de DC del FAP se utilizó un controlador PI, como se muestra en la figura 23 La amplitud de la corriente activa instantánea necesaria para compensar las pérdidas en el convertidor se obtienen de la diferencia entre el valor de referencia de voltaje de DC *(V\*dc)*y su valor actual *vdc.*

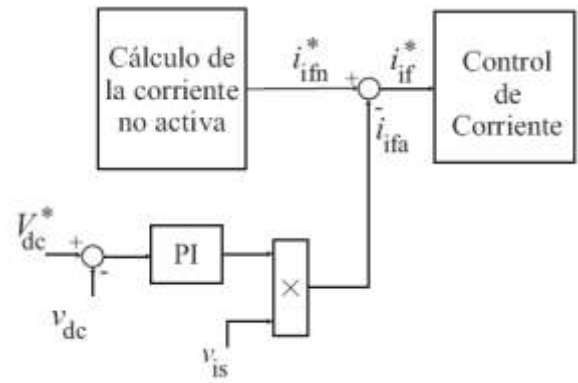

*Fig. 23. Diagrama de control de voltaje del lado de DC del FAP*

**C. FAP: con control por histéresis y cálculo de corrientes Mpq (HMpq)**

Este método se ha denominado HMpq, debido a que se utiliza un controlador no lineal por banda de histéresis para el seguimiento de la corriente de referencia, ancho de banda de histéresis de 1 amperio; para el cálculo de la corriente de

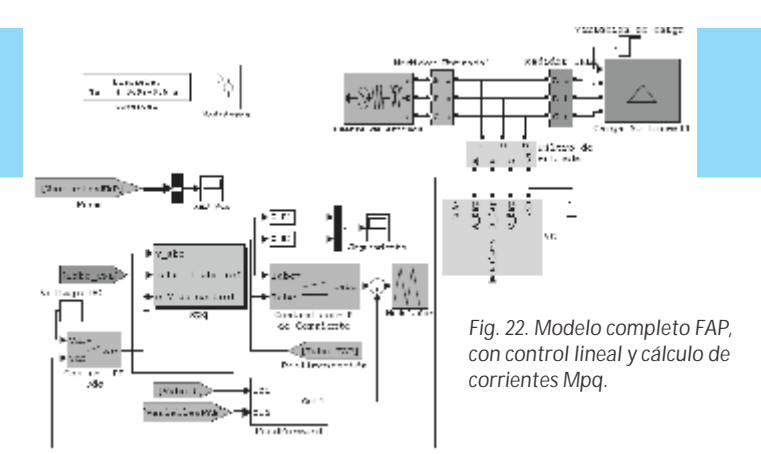

referencia se utiliza el método Mpq en la figura 6.4 se presenta el sistema completo de compensación activa o FAP y se hace uso del modelo conmutado. Ver Figura 24

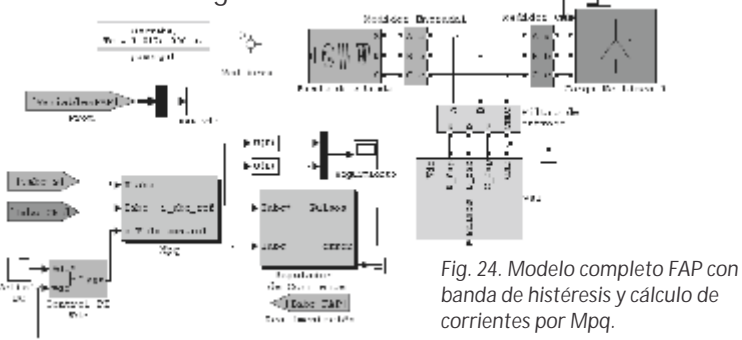

**A. FAP: con control por histéresis y cálculo de corrientes Mpeng (HMpeng)**

Este método se ha denominado HMpeng, debido a que se utiliza un controlador no lineal para el seguimiento de la corriente de referencia. Para el cálculo de la corriente de referencia se utiliza el método Mpeng. Se incluye nuevamente el lazo de regulación de voltaje de DC del FAP presentado en la sección anterior. En la figura 25 se observa el sistema completo de compensación activa o FAP y se hace uso del modelo conmutado.

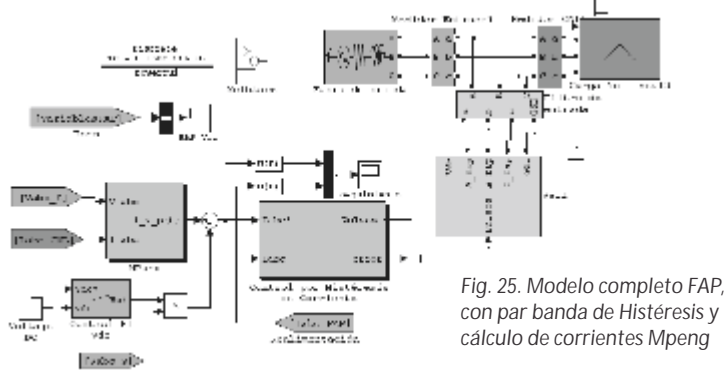

A. Descripción de pruebas

La simulación del filtro activo de potencia se realizó el entorno de Simulink de Matlab. Se modela el sistema de potencia, la carga no lineal, y el filtro activo con cada uno de sus bloques

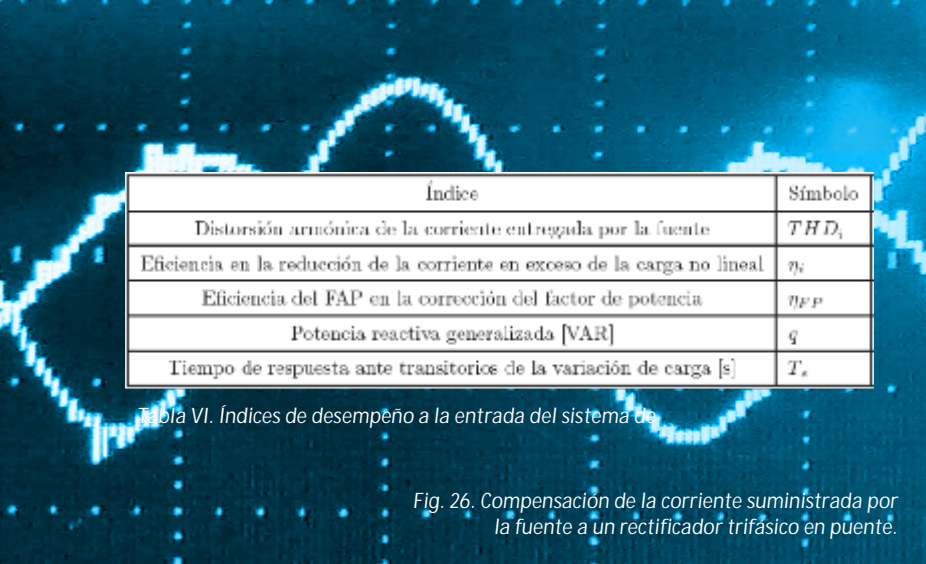

internos. El objetivo de estas simulaciones es determinar la eficiencia del compensador desde el punto de vista de la corrección del factor de potencia, la distorsión armónica total de la corriente entregada por la fuente (THDi), la reducción de la corriente en exceso de la carga definida en el capítulo 3, el tiempo de respuesta del voltaje del lado de DC FAP, y la potencia reactiva generalizada q. Los índices anteriores se resumen en la tabla III. En lo referente a la distorsión armónica total de corriente y según las recomendaciones del estándar IEEE-519, únicamente se tienen en cuenta para casos prácticos las componentes armónicas inferiores a la número 35.

- Sin variaciones de la corriente de carga. La prueba está dividida en dos partes. La primera de ellas consiste en simular el FAP, la fuente y el rectificador, todos ellos conectados en un mismo punto (en paralelo), es decir, al mismo tiempo y durante toda la simulación. La segunda consiste en dar inicio a la simulación con la fuente y la carga conectadas, y el FAP desconectado. Luego de transcurridos tres períodos de la onda fundamental, aproximadamente 50 ms, se hace la conexión del FAP al circuito. La respuesta se observa en la figura 26 y 27.
- Con variaciones en la corriente de la carga no *lineal: Carga Variable* La prueba consiste en realizar una variación (escalón) de la corriente de carga en un 30%. Esto se logra modificando la resistencia de salida del rectificador (carga no lineal). La variación de la corriente de la carga se realiza a los 66,6 ms de iniciada la simulación. El

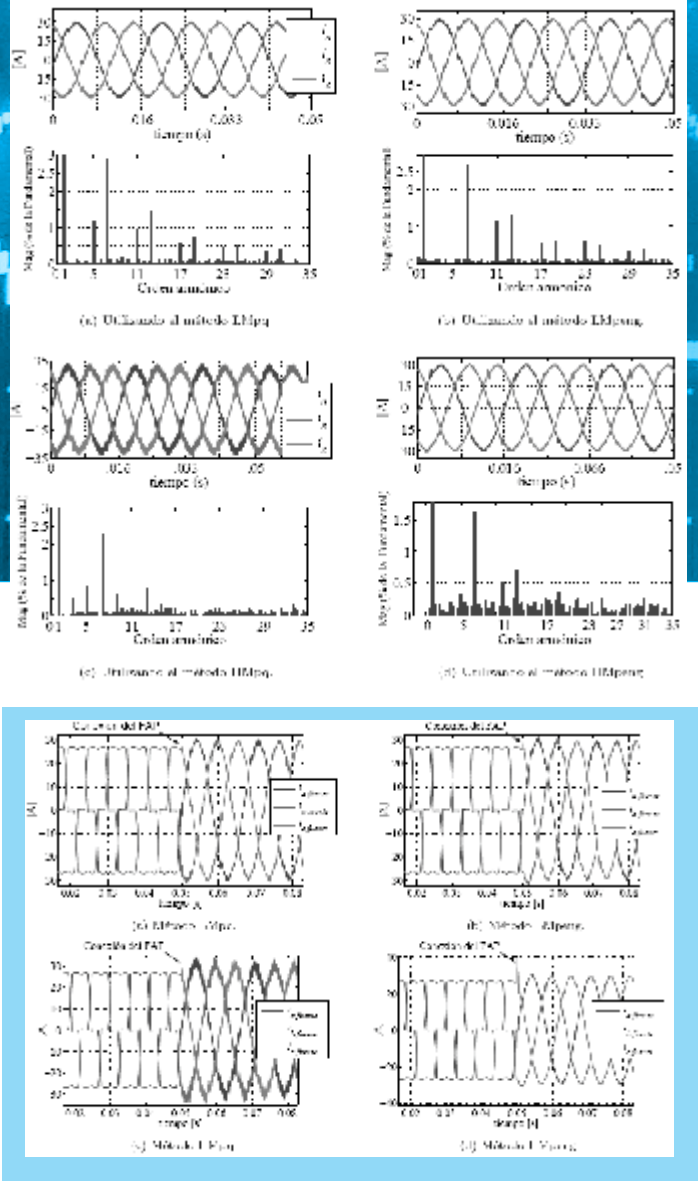

*Fig. 27. Conexión del FAP al sistema de potencia.*

objetivo de la prueba es determinar la respuesta dinámica del FAP con los diferentes algoritmos de control ante variaciones de la carga no lineal. Se aumenta la corriente de la carga no lineal (rectificador) de 29.5 A pico a 40 A pico. En términos de potencia supone pasar de 7243 W a 9513 W que corresponde a un aumento del 30% de la potencia nominal de la carga, con un nuevo valor ?1 = - 17,26 grados, y pasara a un factor de potencia de 0,95 en atraso. Las condiciones de la fuente y del FAP se mantienen iguales a las expuestas en la prueba anterior. La medición de la distorsión armónica de corriente, el cálculo de los demás índices (tabla 6.4) y el cálculo de las componentes de potencia, se realiza luego que el voltaje en el lado de DC del compensador se estabiliza, tras la variación de la corriente de carga. Ver figuras 28, 29,30.

510 **አለዚያ አልኢት** 

-4 Z pu

> $^{12}$  $\overline{a}$

> > 31

480

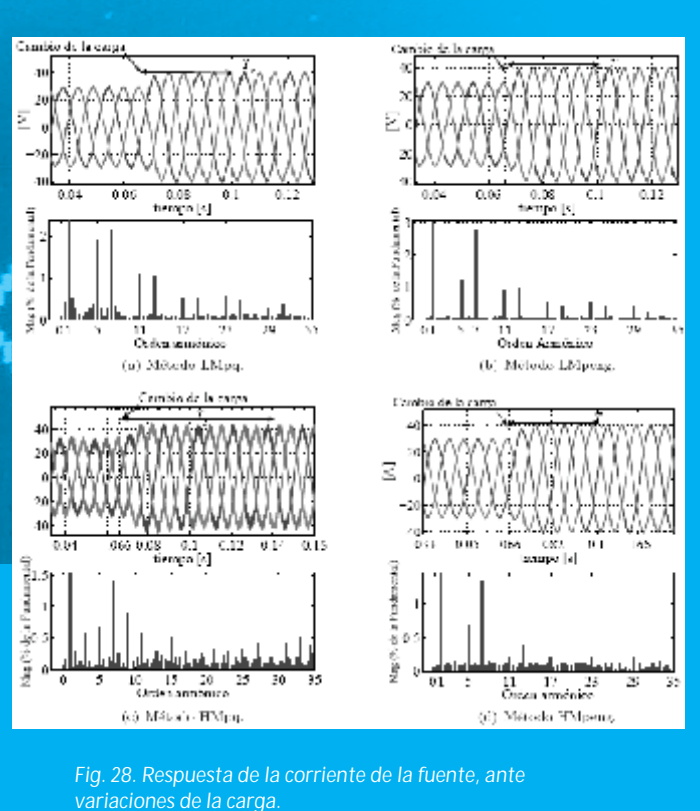

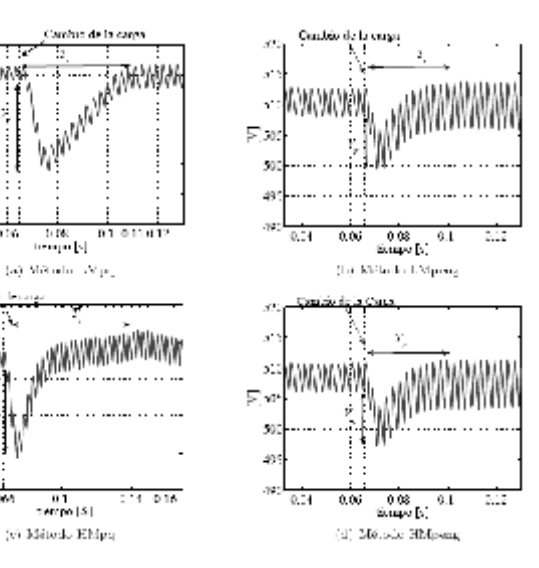

*Fig. 28. Respuesta de la corriente de la fuente, ante variaciones de la carga.*

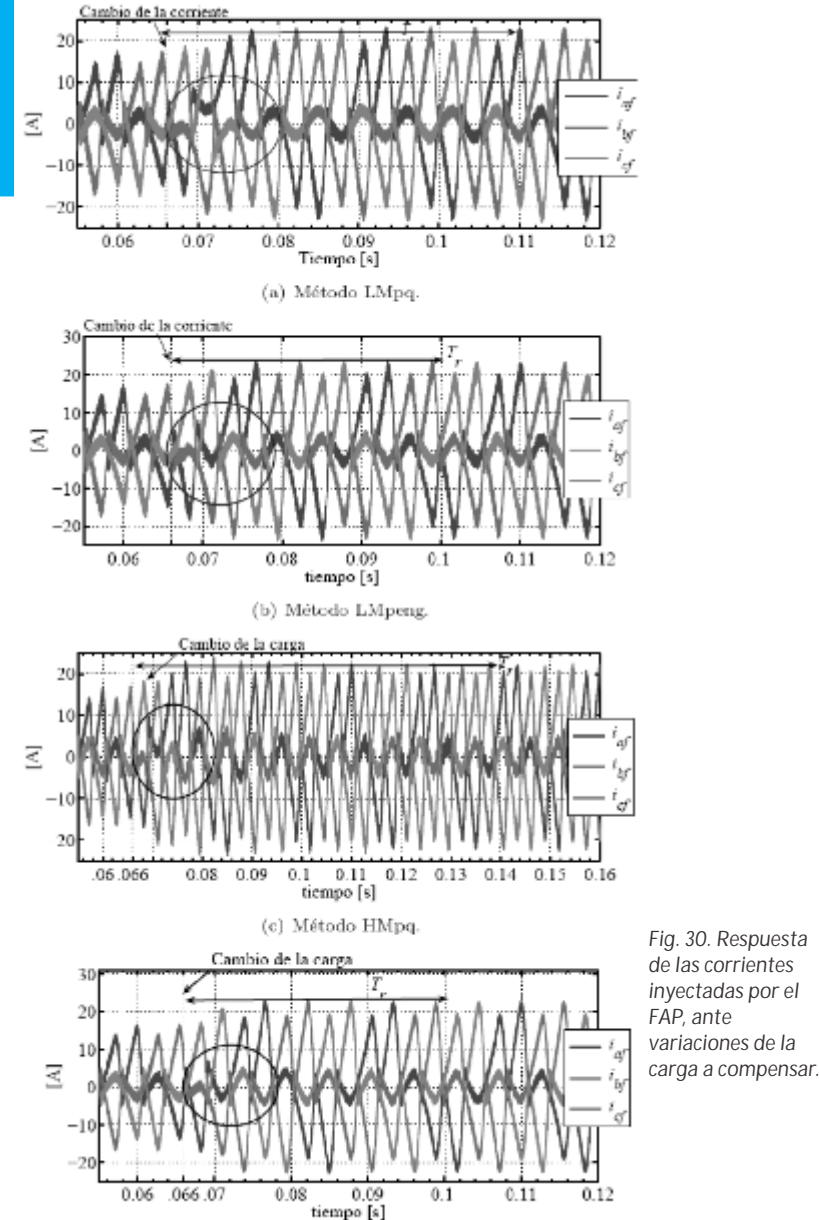

(d) Método HMpeng

#### **Conclusiones**

Aunque se presentan varias técnicas de control, se considera que la técnica más utilizada es la de potencia activa instantánea, siendo también la más estudiada y mejorada. En la actualidad varios autores han propuesto modificaciones a esta teoría, lo que la hacen viable y aplicable a nuevos problemas de calidad de potencia.

Este documento ha discutido la diferencia del desempeño dinámico de dos técnicas de control de corriente y cuatro métodos para la obtención de las corrientes de referencia. Todas las técnicas, control por histéresis, y control lineal fueron consideradas, presentando las más recientes mejoras en su implementación para su aplicación industrial.

El cálculo de la corriente de referencia por el método MWill, no determina todas las componentes armónicas de la corriente de la carga, y por consiguiente la corriente inyección carece de esta información haciendo que la eficiencia de la compensación sea inferior a la que se logra con otros algoritmos.

Un filtro activo de potencia no logra eliminar totalmente las componentes armónicas de una carga no lineal, e inyecta componentes armónicas de alta frecuencia y baja amplitud al sistema de potencia.

Los Filtros activos de potencia tienen la capacidad de adaptarse a variaciones de las condiciones de la red.

El filtro activo en paralelo con convertidor TLSC presenta un control sencillo. Dado que existe un nodo intermedio en el lado de DC, y éste se conecta al terminal de neutro del sistema. Logrando que cada rama del convertidor operen de manera independiente.

El convertidor TLSC utilizado en el FAP, presenta un inconveniente, y consiste en el reparto no equitativo de voltaje en los condensadores del FAP, cuando éste inyecta corrientes de secuencia homopolar. El desequilibrio puede ocasionar la pérdida del control en el seguimiento de la corriente de inyección. Para atenuar este fenómeno, y si se desea inyectar componentes de secuencia homopolar en el sistema potencia para compensar los desequilibrios, es necesario sobredimensionar los condensadores.

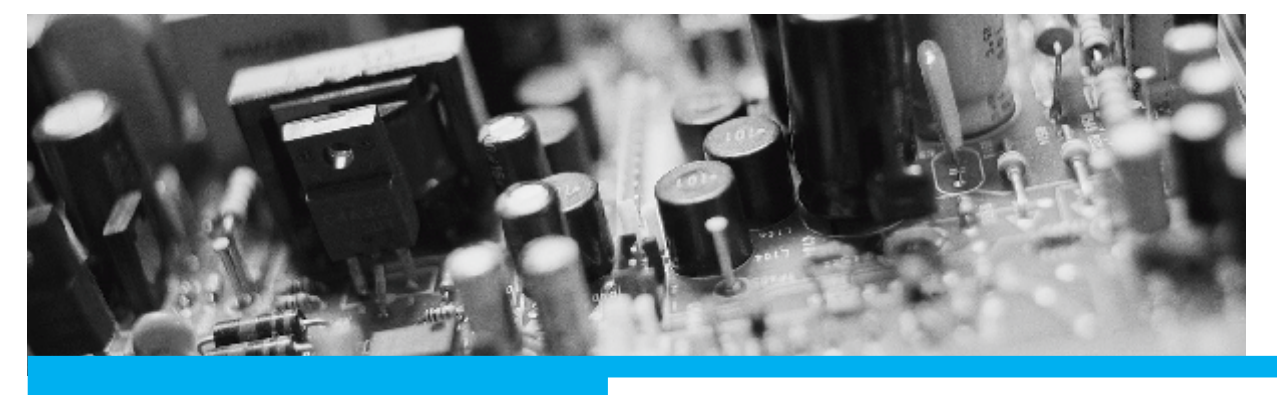

Stefanovic, V. and Nelms, R. (1991) *"Microprocessor control of motor drives and power converters*," in Tutorial Course Rec., IEEE-IAS Annu. Meeting, Dearborn, MI.

Wuest, D. and Jenni, F. (1993) *"Space vector based current control schemes for voltage source inverters*," in Conf. Rec. IEEE PESC'93, Seattle, WA.

Van der Broeck, H. Skudelny, H, and Stanke, G., (1988*) "Analysis and realization of a pulse width modulator based on voltage space vectors,"* IEEE Trans. Ind. Applicat., vol. 24.

Brod, D. and Novotny, D, (1985) "*Current control of VSI-PWM inverters,"* IEEE Trans. Ind. Applicat., vol. IA-21.

H. Akagi, "New Trends in Active Filters forr Power Conditioniing " *IEEE Trans . Ind. Applicat.*, vol. 32, pp. 1312–1323, Nov. 1996.

M. P. Kazmierkowski and M. A. Dzieniakowski, (1994). *"Review of current regulation techniques for three-phase PWM inverters,"* in Proc. IEEE IECON'94.

H. Akagi and A. Nabae, (1986*) "Control strategy of active power filters using multiple voltage* 

Referencias *source PWM converters*". IEEE Trans. Ind. Applicat., vol. IA-22.

> L. Malesani, L. Rossetto, and P. Tenti, (1986). *"Active filter for reactive power and harmonics compensation,*" in Proc. IEEE PESC'86.

> T. M. Rowan and R. J. Kerkman, (1986). *"A new synchronous current regulator and an analysis of current regulated PWM inverters*," IEEE Trans. Ind. Applicat., vol. IA-22.

> T. M. Rowan, R. J. Kerkman, and T. A. Lipo, (1987). *"Operation of naturally sampled current regulators in the transition region*," IEEE Trans. Ind. Applicat., vol. IA-23.

> C. T. Rim, N. S. Choi, G. C. Cho, and G. H. Cho, (1994). "A complete DC and AC analysis of three-phase controlled-current PWM rectifier using circuit D-Q transformation," IEEE Trans. Power Electron., vol. 9.

> N. R. Zargari and G. Joos, (1993). *"Performance investigation of a current controlled voltageregulated PWM rectifier in rotating and stationary frames,"* in Proc. IEEE IECON'93.

> D. G. Holmes and D. A. Martin, (1996) *"Implementation of direct digital predictive current controller for single and three phase voltage source inverters,"* in Conf. Rec. IEEE-IAS Annu. Meeting.

H. Akagi, Y. Kanazawa, and M.Nomura, (1983). *"Generalized theory of the instantaneous reactive power in three-phase circuits,"* in In Proc. 1983 Int. Tokyo, Japan: Power Electronics Conf.

S.-J. Huang and J.-C.Wu, (1999) *"A control algorithm for three-phase three-wired active power filter under non-ideal mains voltages,"* IEEE Trans. Power Electron, vol. 14, no. 4.

J. W. Dixon, J. M. Contardo, and L. Morán, "A fuzzy-controller active front-end rectifier whit current harmonic filtering characteristics and minimum sensing variables," IEEE Trans. Power Electron., vol. 14, no. 4, pp. 724—729, Jul 1999.

J. Svensson and R. Ottersten, (1999).*"Shunt active filter of vector current controller (VSC) at a moderate switching frequency,"* IEEE Trans. Ind. Applicat., vol. 35, no. 5.

H. Akagi, Y. Kanazawa, and A. Nabae, (1983) *"Generalized theory of the instantaneous reactive power in three-phase circuits,"* in Proc. 1983 Int. *Power Electronics Conf.,* Tokio, Japan.

K. P. Gokhale, A. Kawamura, and R. G. Hoft, (1987). *"Dead beat microprocessor control of PWM inverter for sinusoidal output waveform synthesis,"* IEEE Trans. Ind. Applicat., vol. IA-23.

T. Kawabata, T. Miyashita, and Y. Yamamoto, (1990). "Dead beat control of three phase PWM inverter," IEEE Trans. Power Electron., vol. 5.

T. Ohnuki, O. Miyashita, T. Haneyoshi, and E. Ohtsuji, (1996). *"High power factor PWM rectifiers with an analog pulsewidth prediction controller,"* IEEE Trans. Power Electron., vol. 11.

P. Tenti, A. Zuccato, L. Rossetto, and M. Bortolotto, (1994) *"Optimum digital control of PWM rectifiers"* in Proc. IEEE IECON'94.

S. Buso, L. Malesani, P. Mattavelli, and R. Veronese. (1997). *"Design and fully digital* *control of parallel active filters for thyristor rectifiers,"* in Conf. Rec. IEEE-IAS Annu. Meeting.

Z. Radulovic and A. Sabanovic, (1994). *"Active filter control using a sliding mode approach"* in Proc. IEEE PESC'94.

A. Kawamura and R. G. Hoft, (1984). *"Instantaneous feedback controlled PWM inverters with adaptive hysteresis,"* IEEE Trans. Ind. Applicat., vol. IA-20.

C. Chiarelli, L. Malesani, S. Pirondini, and P. Tomasin. (1993). *"Singlephase, three-level, constant frequency current hysteresis control for UPS applications,"* in Proc. European Conf. Power Electronics and Applications, Brighton, U.K.

L. Malesani and P. Tenti, (1990). *"A novel hysteresis control method for current controlled VSI PWM inverters with constant modulation frequency,"* IEEE Trans. Ind. Applicat., vol. 26.

Q. Yao and D. G. Holmes. (1993). *"A simple, novel method for variable hysteresis- band current control of a three phase inverter with constant switching frequency"* in Conf. Rec. IEEE-IAS Annu. Meeting, Toronto, Ont., Canada.

L. Malesani, P. Mattavelli, and P. Tomasin, (1995). *"Improved constant frequency hysteresis current control of VSI inverters with simple feedforward bandwidth prediction"* in Conf. Rec. IEEE-IAS Annu. Meeting, Lake Buena Vista, FL.

L. Sonaglioni, (1995). *"Predictive digital hysteresis current control"* in Conf. Rec. IEEE-IAS Annu. Meeting, Lake Buena Vista, FL.

L. Malesani, P. Mattavelli, P. Tomasin. (1996.). *"High-performance hysteresis modulation technique for active filters"* in Proc. IEEE APEC'96.

### INSTRUCTIVO PARA AUTORES

A continuación se presentan los requisitos y características que deben contener los artículos presentados por los autores a las revistas de la Universidad Santo Tomás, Seccional Tunja.

- Los artículos deben ser originales y contener una extensión no superior a 25 páginas, en formato carta, fuente Arial 12, espacio 1 y ½ y con márgenes no inferiores a 3 cm. *Nota: El Comité Editorial tiene autonomía para decidir acerca de la extensión de los artículos. Asimismo, en casos especiales podrá determinar la extensión de algunos artículos.*
- En una nota o pie de página superpuesta al nombre del autor, en el inicio del artículo, debe mencionarse cargo e institución en que labora, máximo título académico obtenido, correo electrónico, nombre del proyecto y estado de la investigación, grupo de investigación al cual pertenece y la clase de artículo que es. n

#### Criterios generales de clasificación:

- **Artículo de investigación científica y tecnológica.** 1 Documento que presenta, de manera detallada, los resultados originales de proyectos terminados de investigación. La estructura utilizada generalmente contiene cuatro apartes importantes: introducción, metodología, resultados y conclusiones.
- 2 Artículo de reflexión. Documento que presenta resultados de investigación terminada desde una perspectiva analítica, interpretativa o crítica del autor, sobre un tema específico, recurriendo a fuentes originales.
- **Artículo de revisión.** Documento resultado de una 3 investigación terminada donde se analizan, sistematizan e integran los resultados de investigaciones publicadas o no publicadas, sobre un campo en ciencia o tecnología, con el fin de dar cuenta de los avances y las tendencias de desarrollo. Se caracteriza por presentar una cuidadosa revisión bibliográfica de por lo menos 50 referencias"<sup>1</sup>.

#### Características del artículo

- 1 Presentación del artículo con título (15 palabras máximo) subtítulo opcional vecebra del autor máximo), subtítulo opcional y nombre del autor.
- 2 El cuerpo del artículo debe contener las siguientes características:
	- Resumen (no podrá ser inferior a 100 ni tampoco exceder 200 palabras)
	- Palabras Clave: se deben registrar mínimo 4, máximo 7 palabras. n
	- Abstract: Será la traducción del resumen, en la que el autor vele por conservar el sentido del mismo. n
- n Key words: Debe corresponder a las palabras clave consignadas en español.
- n Introducción.
- n Metodología (sólo en el caso de un artículo de investigación)
- n Desarrollo del trabajo.
- n Resultados (sólo en el caso de un artículo de investigación)
- n Conclusiones.
- n Bibliografía.
- 3 Referencias bibliográficas: se sugiere la utilización del sistema APA (American Psychological Association) para las citas de referencia, como aparece en la revista IUSTA No. 29 páginas 163 – 168 así:

#### Citas de referencia en el texto (cita textual)

El estilo APA requiere que el autor del trabajo documente su estudio a través del texto, identificando autor y fecha de los recursos investigados. Este método de citar por autor fecha (apellido y fecha de publicación), permite al lector localizar la fuente de información en orden alfabético, en la lista de referencias al final del trabajo.

**Cita en el texto de una obra por un autor:** 1

- **1.** De acuerdo a Meléndez Brau (2000), el trabajo afecta los estilos de ocio…
- **2.** En un estudio sobre la influencia del trabajo sobre los estilos de ocio… (Meléndez Brau, 2000).
- **3.** En el año 2000, Meléndez Brau estudió la relación entre los estilos de ocio y el trabajo…

■ Cuando el apellido del autor forma parte de la narrativa, como ocurre en el ejemplo 1., se incluye solamente el año de publicación del artículo entre paréntesis. En el ejemplo 2., el apellido y fecha de publicación no forman parte de la narrativa del texto, por consiguiente, se incluyen entre paréntesis ambos elementos, separados por una coma. Rara vez, tanto la fecha como el apellido forman parte de la oración (ejemplo 3.), en cuyo caso no llevan paréntesis.

**Obras con múltiples autores:** 2

■ Cuando un trabajo tiene dos autores (as), siempre se cita los dos apellidos cada vez que la referencia ocurre en el texto.

**n** Cuando un trabajo tiene tres, cuatro o cinco autores, se citan todos los autores la primera vez que ocurre la referencia en el texto. En las citas subsiguientes del mismo trabajo, se escribe solamente el apellido del primer autor seguido de la frase "et al." y el año de publicación.

#### Ejemplos:

- Ramírez, Santos, Aguilera y Santiago (1999) encontraron que los pacientes… (primera vez que se cita en el texto).
- Ramírez et al. (1999) concluyeron que… (próxima vez que se menciona en el texto).

<sup>1.</sup> Colciencias. Publindex, Sistema Nacional de indexación y homologación de revistas especializadas de CT + I. Recuperado el 11 de febrero de 2009, en

http://scienti.colciencias.gov.co:8084/publindex/docs/informacion Completa.pdf

■ Cuando una obra se compone de seis o más autores (as), se cita solamente el apellido del primer autor seguido por la frase "et al." y el año de publicación, desde la primera vez que aparece en el texto. (En la lista de referencias, sin embargo, se proveen los apellidos de todos los autores.)

n En el caso que se citen dos o más obras por diferentes autores en una misma referencia, se escriben los apellidos y respectivos años de publicación, separados por un punto y coma dentro de un mismo paréntesis.

#### Ejemplo:

En varias investigaciones (Ayala, 1994; Conde, 1996; López & Muñoz, 1999) concluyeron que…

#### **Citas literales:** 3

- $\blacksquare$  Todo el texto que es citado directamente (palabra por palabra) de otro autor requiere de un trato diferente para incluirse en el texto. Al citar directamente, se representa la cita palabra por palabra y se incluye el apellido del autor, año de publicación y la página en donde aparece la cita.
- n Cuando las citas directas son cortas (menos de 40 palabras), éstas se incorporan a la narrativa del texto entre comillas. Las normas de la APA no aclaran si ese texto debe ir en cursiva o no, desde mi punto de vista si el texto va corrido dentro de un párrafo más amplio se deja en letra normal, pero si se destaca con dos puntos y aparte entonces debe poner en cursiva.

#### Ejemplo:

- "En estudios psicométricos realizados por la Universidad de Connecticut, se ha encontrado que los niños tienen menos habilidades que las niñas" (Ferrer, 1986, p.454).
- Cuando las citas directas constan de 40 ó más palabras, éstas se destacan en el texto en forma de bloque sin el uso de comillas. Comienza este bloque en una línea nueva, sangrando las mismas y subsiguientes líneas a cinco espacios (se puede utilizar el Tabulador). El bloque citado se escribe a doble espacio.

#### Ejemplo:

Miele (1993) encontró lo siguiente:

El "efecto de placebo" que había sido verificado en estudio previo, desapareció cuando las conductas fueron estudiadas de esta forma. Las conductas nunca fueron exhibidas de nuevo aún cuando se administran drogas verdaderas. Estudios anteriores fueron claramente prematuros en atribuir los resultados al efecto placebo (p. 276).

#### Referencias bibliográficas al final del documento

La lista bibliográfica según el estilo APA guarda una relación exacta con las citas que aparecen en el texto del trabajo. Solamente se incluyen aquellos recursos que se utilizaron para llevar a cabo la investigación y preparación del trabajo y que, por tanto, están citados en el cuerpo del mismo tal y como se veía en el apartado anterior.

- **.** La lista bibliográfica se titulará: Referencias bibliográficas o Referencias.
- $\blacksquare$  La lista tiene un orden alfabético por apellido del autor y se incluye con las iniciales de sus nombres de pila.
- Debemos sangrar la segunda línea de cada n entrada en la lista a cinco espacios (utilice la función sangría francesa del procesador de palabras).
- $\blacksquare$  Los títulos de revistas o de libros se ponen en letra itálica; en el caso de revistas, la letra itálica comprende desde el título de la revista hasta el número del volumen (incluye las comas antes y después del número del volumen).
- $\Box$  Se deja un solo espacio después de cada signo de puntuación.

#### Formatos básicos generales

Publicaciones periódicas (revistas) Autor, A.A. (año). Título del artículo. Título de la revista, volumen, páginas.

Publicaciones no periódicas (libros) Autor, A.A. (año). Título de la obra. Lugar de publicación: Editor o casa publicadora.

#### Ejemplos de referencias

**Revistas profesionales o "journals"**

#### Artículo con dos autores:

- Campoy, T.J. y Pantoja, A. (2005). Hacia una expresión de diferentes culturas en el aula: percepciones sobre la educación multicultural. Revista de Educación, 336, 415 – 136.
- Artículo con un solo autor:

Pantoja, A. (2005). La acción tutorial en la universidad: propuestas para el cambio. Cultura y Educación, 17 (1), 67-82.

**Revista popular (magacín)**

Sánchez, A. (2000, mayo). Bogotá: La capital más cercana a las estrellas. Geomundo, 24, 20-29.

Se incluye la fecha de la publicación –el mes en el caso de publicaciones mensuales y el mes y el día en el caso de publicaciones semanales. Se incluye número de volumen

#### **Artículos de periódicos**

Ferrer, M. (2000, 14 de julio). El centro de Bellas Artes escenario para 12 estrellas de ópera. El San Juan Star, p.24

#### Ejemplos de referencia a libros

Pantoja, A. (2004). La intervención psicopedagógica en la Sociedad de la Información. Educar y orientar con nuevas tecnologías. Madrid: EOS.

**Libro con nueva edición:**

- Match, J. E., & Birch, J. W. (1987). Guide to successful thesis and dissertation (4th ed). New York: Marcel Dekker.
- **Libro con autor colectivo** (agencia de gobierno, asociaciones, institutos científicos, etc.):
- American Psychological Association. (2001). Publication manual of the American Psychological Association (5th ed.). Washinsgton, DC: Author.

Cuando el autor y editor son los mismos, se utilice la palabra Authot (Autor) para identificar la casa editora.

**Enciclopedia:**

Llorca, C. (1991). Revolución Francesa. En Gran enciclopedia RIALP. (Vol. 20, pp. 237-241). Madrid: Ediciones RIALP.

#### **Tesis de maestría no publicada**

Rocafort, C. M., Sterenberg, C., & Vargas, M. (1990). La importancia de la comunicación efectiva en el proceso de una fusión bancaria. Tesis de maestría no publicada, Universidad del Sagrado Corazón, Santurce, Puerto Rico.

#### Referencias de recursos electrónicos

La World Wide Web nos provee una variedad de recursos que incluyen artículos de libros, revistas, periódicos, documentos de agencias privadas y gubernamentales, etc. Estas referencias deben proveer al menos, el título del recurso, fecha de publicación o fecha de acceso, y la dirección (URL) del recurso en la Web. En la medida que sea posible, se debe proveer el autor del recurso.

**Documentos con acceso en el World Wide Web (WWW):**

- Brave, R. (2001, December 10). Governing the genome. Retrieved June 12, 2001, from http://online.sfsu.edu/%7Erone/GEessays/Gove rningGenome.html
- Suñol. J. (2001). Rejuvenecimiento facial. Recuperado el 12 de junio de 2001, de http://drsunol.com
- **Artículo de revista localizado en un banco de datos (ProQuest):**
- Lewis, J. (2001). Career and personal counseling: Comparing process and outcome. Journal of Employment Counseling, 38, 82-90. Retrieved June 12, 2002, from http://proquest.umi.com/pqdweb

**Artículo de un periódico en formato electrónico:**

Melvilla, N. A. (2002, 6 de junio). Descubra los poderes del ácido fólico. El Nuevo Día Interactivo. Recuperado el 12 de junio de 2002, de http://endi.com/salud

**Documentos jurídicos y gubernamentales de Colombia:**

- Colombia, congreso Nacional de la República (2005, 29 de Junio), "Ley 960 del 28 de Junio de 2005, por medio de la cual se aprueba la Enmienda del `Protocolo de Montreal relativo a sustancias que agoten la capa de ozono', adoptada en Beijing, China, el 3 de Diciembre de 1999", en Diario Oficial, núm. 45.955, 30 de Junio de 2005, Bogotá.
- Protocolo de Montreal relativo a sustancias que agoten la capa de ozono', adoptada en Beijing, China, el 3 de Diciembre de 1999", en Diario Oficial, núm. 45.955, 30 de Junio de 2005, Bogotá.
- Colombia, Ministerio del Interior (2005, 29 de Febrero), "Decreto número 321 del 25 de Febrero de 2005, por el cual se crea la Comisión Intersectorial Permanente para los Derechos Humanos y el Derecho Internacional Humanitario", en Diario Oficial, núm. 25.659, 5 de Julio de 2005, Bogotá.
- Colombia (1997), Constitución Política, Bogotá, Legis.
- Colombia, Corte Constitucional (1995, octubre), "Sentencia C – 543", M. p. Hernández Galindo, J. G., Bogotá.
- Colombia, Ministerio de Educación Nacional (2005), "Estándares para el Currículo de lengua castellana" [documento de trabajo].
- Colombia (2005), Código Penal, Bogotá, Temis. (Fin cita textual)

#### Fotografías e ilustraciones

Las fotografías, ilustraciones y gráficos deberán enviarse en archivos independientes del texto principal. También deberán ser identificadas como "figura" y enumeradas según el orden de utilización en el texto. La buena calidad de las ilustraciones, en la publicación se debe a la calidad de archivo enviado por el autor. Cada ilustración debe tener un pie de imagen que dé cuenta de su providencia.

Nota: Las imágenes deben ser presentadas en formatos jpg o tif. Se recomienda una buena resolución al momento de capturarlas.

- Entregar la carta de aceptación de condiciones de la revista y autenticidad del contenido del artículo n
- Observaciones Generales n
- Presentación de trabajos n
- Fechas y entrega de artículos n

Below we state the requirements and characteristics that the papers presented by the authors must contain to be published in the journals of Santo Tomas University in Tunja:

-Articles must be original and contain an extension not exceeding 25 pages in letter format, Arial 12, space 1 ½ and margins no less than 3 cm.

Note: The Editorial Board has the autonomy to decide on the length of articles. Also, in special cases, it may determine the extent of some items.

'In a note or footnote the author's name superimposed on the top of the article should be mentioned his/her job, institution, the highest degree obtained, email, project name and state of research, research group which he/ she belongs and the type of article.

Science and technology research article: A document that presents, in detail, the original results of finished research projects. The structure used usually contains four main sections: introduction, methodology, results and conclusions.

-Reflection article. Document that presents the results of a finished research from an author´s analytical, interpretative or critical perspective on a specific topic, using original sources.

-Review article. Document resulting from a completed research which analyzes, systematizes and integrates the research findings published or unpublished, on a field of science or technology, in order to account for progress and development trends. It is characterized by a careful review of the literature of at least 50 references

**Article Characteristics**

Presentation of the article title (15 words maximum), optional subtitle and author's name.

 The body of the article should contain the following parts:

-Abstract (not less than 100 nor exceed 200 words) -Keywords: must register minimum 4, maximum 7 words.

-Abstract: It is the translation of the summary, which the author ensures to maintain a sense of it.

Key-words: It must correspond to the keywords contained in Spanish. Introduction.

-Methodology (only in the case of a research article)- Development of work.

-Results (only in the case of a research article)

-Conclusions.

-Bibliography.

References: We suggest the use of the APA (American Psychological Association) for the references, as it appears in the journal IUST No. 29 pages 163 to 168 as follows:

reference citations in the text (sic). The APA style requires the author's work documenting his study through the text, identifying the author and date of investigation resources. This method of quoting by Author (surname and date of publication), allows the reader to locate the source of the information alphabetically in the list of references at the end of work.

Citation in the text of a work by one author:

1. According Meléndez Brau (2000), work styles affect leisure ...

2. In a study on the influence of work on the styles of leisure ... (Melendez Brau, 2000).

3. In 2000, Melendez Brau studied the relationship between styles of work and leisure ...

-When the author's surname is part of the narrative, as in Example 1., Includes only the year of publication of the article in parentheses. In example 2., Surname and date of publication are not part of the narrative, therefore, include both elements in parentheses, separated by a comma. Rarely, both the date and the name part of the sentence (Example 3.), In which case they do not include parentheses.

**Works with multiple authors:**

-When a work has two authors (as), always cite both names every time the reference occurs in the text. -When a work has three, four or five authors, cite all authors the first time the reference occurs in the text. The quotations of the same work, type only the first author followed by the phrase "et al." And the year of publication.

Examples:

Ramirez, Santos, Aguilera and James (1999) found that patients ... (first cited in the text).

Ramirez et al. (1999) concluded that ... (next time it is mentioned in the text).

-When a work has six or more authors (as) it is quoted only the first author followed by "et al." And the year of publication, from the first appearance in the text. (In the reference list, however, provide the names of all authors).

-In case you cite two or more works by different authors in the same reference, write the names and respective publication dates, separated by a semicolon within a parenthesis.

Example:

Several studies (Ayala, 1994; Conde, 1996, López & Muñoz, 1999) concluded that ...

#### Quotations:

-All text is quoted directly (verbatim) of another author requires different treatment to be included in the text. Quoting directly represents the quoted verbatim and includes the author's surname, year of publication and the page where the quote appears. -When direct quotations are short (less than 40 words), they are incorporated into the narrative of the text in quotation marks. The APA is not clear if the text must be italicized or not, from my point of view if the text is run within a larger paragraph is left in normal type, but stands apart with two points and then you italicize.

#### Example:

"In psychometric studies conducted by the University of Connecticut, found that children have fewer skills than girls" (Ferrer, 1986, p.454).

-When direct quotations consist of 40 or more words, these are highlighted in the text as a block without the use of quotes. This block begins on a new line; use indentation in the same and subsequent lines five spaces (you can use the Tab). The block above is written double-spaced.

#### Example:

Miele (1993) found that:

The "placebo effect" that had been verified in previous studies, disappeared when behaviors were studied in this way. The behaviors were never exhibited again when a drug is still true. Earlier studies were clearly premature in attributing the results to the placebo effect (p. 276).

**References at the end of the document.**

The bibliography according to APA style bears a precise relationship with the citations in the text of the work. Include only those resources that were used to conduct the research and preparation of work and, therefore, are cited in the body the same as seen in the previous section.

The bibliography is titled Bibliography or References. The list is in alphabetical order by author's surname and initials of their names are included.

We indent the second line of each entry in the list to five spaces.

The titles of magazines or books are written in italics, in the case of magazines, ranging from italicized magazine title to the volume number (include the commas before and after the volume number).

Leave one space after each punctuation mark.

General basic formats Periodicals (magazines) Author, AAA (Year). Article title. Journal title, volume, pages.

Non-recurrent publications (books) Author, AAA (Year). Title of work. Place of publication: Publisher or publishing house.

Examples of references

Professional journals or "journals" Article with two authors:

Campoy, T.J. y Pantoja, A. (2005). Hacia una expresión de diferentes culturas en el aula: percepciones sobre la educación multicultural. Revista de Educación, 336,  $415 - 136.$ 

Article with one author

Pantoja, A. (2005). La acción tutorial en la universidad: propuestas para el cambio. Cultura y Educación, 17 (1), 67-82.

Popular magazine (magazine)

Sánchez, A. (2000, mayo). Bogotá: La capital más cercana a las estrellas. Geomundo, 24, 20-29. publication. Volume number is included It includes the date of publication, if it is monthly

Newspaper articles

Ferrer, M. (2000, 14 de julio). El centro de Bellas Artes escenario para 12 estrellas de ópera. El San Juan Star, p.24

Pantoja, A. (2004). La intervención psicopedagógica en la Sociedad de la Información. Educar y orientar con nuevas tecnologías. Madrid: EOS. Examples of reference books

Book with a new edition:

Match, J. E., & Birch, J. W. (1987). Guide to successful thesis and dissertation (4th ed). New York: Marcel Dekker.

Book group author (government agency, associations, scientific institutes, etc..)

American Psychological Association. (2001). Association (5th ed.). Washintong, DC: Author. Publication Manual of the American Psychological

When the author and publisher are the same, uses the word Authot (Author) to identify the publisher. Encyclopedia

Llorca, C. (1991). French Revolution. In Great RIALP encyclopedia. (Vol. 20, pp. 237-241). Madrid: Ediciones RIALP.

Unpublished master's thesis Rocafort, C. M., Sterenberg, C., & Vargas, M. (1990). La importancia de la comunicación efectiva en el proceso de una fusión bancaria. Tesis de maestría no publicada, Universidad del Sagrado Corazón, Santurce, Puerto Rico.

The World Wide Web provides us with a variety of resources including articles in books, magazines, newspapers, documents from governmental and private agencies, etc.. These references should provide at least the title of the resource, date of publication or date of access (retrieved) and the address (URL) of the resource on the Web. To the extent possible, the author must provide the resource.

Access documents on the World Wide Web (WWW):

Brave, R. (2001, December 10). Governing the genome. Retrieved June 12, 2001, from

http://online.sfsu.edu/%7Erone/GEessays/Governing Genome.html

Suñol. J. (2001). Rejuvenecimiento facial. Recuperado el 12 de junio de 2001, de http://drsunol.com

Artículo de revista localizado en un banco de datos (ProQuest):

Lewis, J. (2001). Career and personal counseling: Comparing process and outcome. Journal of Employment Counseling, 38, 82-90. Retrieved June 12, 2002, from http://proquest.umi.com/pqdweb

A newspaper article in electronic format: Melvilla, N. A. (2002, 6 de junio). Descubra los poderes del ácido fólico. El Nuevo Día Interactivo. Recuperado el 12 de junio de 2002, de http://endi.com/salud

Documentos jurídicos y gubernamentales de Colombia:

Colombia, congreso Nacional de la República (2005, 29 de Junio), "Ley 960 del 28 de Junio de 2005, por medio de la cual se aprueba la Enmienda del `Protocolo de Montreal relativo a sustancias que agoten la capa de ozono', adoptada en Beijing, China, el 3 de Diciembre de 1999", en Diario Oficial, núm. 45.955, 30 de Junio de 2005, Bogotá.

Protocolo de Montreal relativo a sustancias que agoten la capa de ozono', adoptada en Beijing, China, el 3 de Diciembre de 1999", en Diario Oficial, núm. 45.955, 30 de Junio de 2005, Bogotá.

Colombia, Ministerio del Interior (2005, 29 de Febrero), "Decreto número 321 del 25 de Febrero de 2005, por el cual se crea la Comisión Intersectorial Permanente para los Derechos Humanos y el Derecho Internacional Humanitario", en Diario Oficial, núm. 25.659, 5 de Julio de 2005, Bogotá.

Colombia (1997), Constitución Política, Bogotá, Legis. Colombia, Corte Constitucional (1995, octubre), "Sentencia C – 543", M. p. Hernández Galindo, J. G., Bogotá.

Colombia, Ministerio de Educación Nacional (2005), "Estándares para el Currículo de lengua castellana" [documento de trabajo].

Colombia (2005), Código Penal, Bogotá, Temis. (Fin cita textual)

Note: Images must be submitted in jpg or tif. We recommend a good resolution when capturing images.

- General Comments
- Call for Papers
- Dates and delivery of articles.

#### **TRÁMITE EDITORIAL PARA PUBLICACIÓN DE ARTÍCULOS**

- 1. Recepción de artículos: Los artículos serán recepcionados durante todo el año y se incluirán en los períodos de convocatoria que abra anualmente el Centro de Investigaciones CIUSTA; debiendo cumplir con las especificaciones dadas en el Instructivo para Autores y la declaratoria de originalidad.
- 2. Los artículos que son seleccionados pasarán a Pares Evaluadores, con trayectoria en la temática y formación investigativa y preferiblemente externos, quienes conocerán el nombre del autor y entregarán sus correcciones al Centro de Investigaciones.
- 3. En caso de ser rechazado el artículo, el autor recibirá comunicación por parte del Editor, dando la respectiva justificación, sin embargo, los artículos rechazados podrán ser enviados a otro evaluador a solicitud del autor.
- 4. Los autores recibirán copia impresa de las observaciones realizadas, las cuales una vez realizadas serán remitidas por el autor al Centro de Investigaciones en un plazo máximo de quince días hábiles.
- 5. Las versiones en los diferentes idiomas en que se presenta la revista, serán avalados por el Departamento de Idiomas de la Universidad Santo Tomás, Seccional Tunja.
- 6. El Comité Editorial realizará la evaluación final de los artículos aprobados.
- 7. El Editor conserva facultades de la adecuación del artículo para la condición de requisitos, informando al autor los cambios que realice.

#### **EDITORIAL PROCESS FOR PUBLISHING ARTICLES**

- 1. Paper Submission: The articles will be received throughout the year and included in the periods of the annual convocation to open CIUSTA Research Center, must comply with the specifications given in the Instructions for Authors and declaration of originality.
- 2. The articles that are selected will be revised by peers, with experience in
- 3. the subject and research training and preferably outsiders, who know the author's name and send the corrections to the Research Center.
- 4. If the article is rejected, the author will receive communication from the Editor, giving the respective justification, however, rejected articles may be sent to another peer reviewer under the request of the author.
- 5. The authors will receive hard copy of the observations, which once made will be submitted by the author to the Research Centre within a maximum of fifteen days.
- 6. The versions in different languages ?presented to the journal will be revised by the Languages Department **O**f Santo Tomás University in Tunja.
- 7. The Editorial Committee will perform the final evaluation of the approved articles.
- 8. The Editor will keep in consideration aspects for the adequacy of the article regarding the requirements , informing the author of the changes he/she makes.

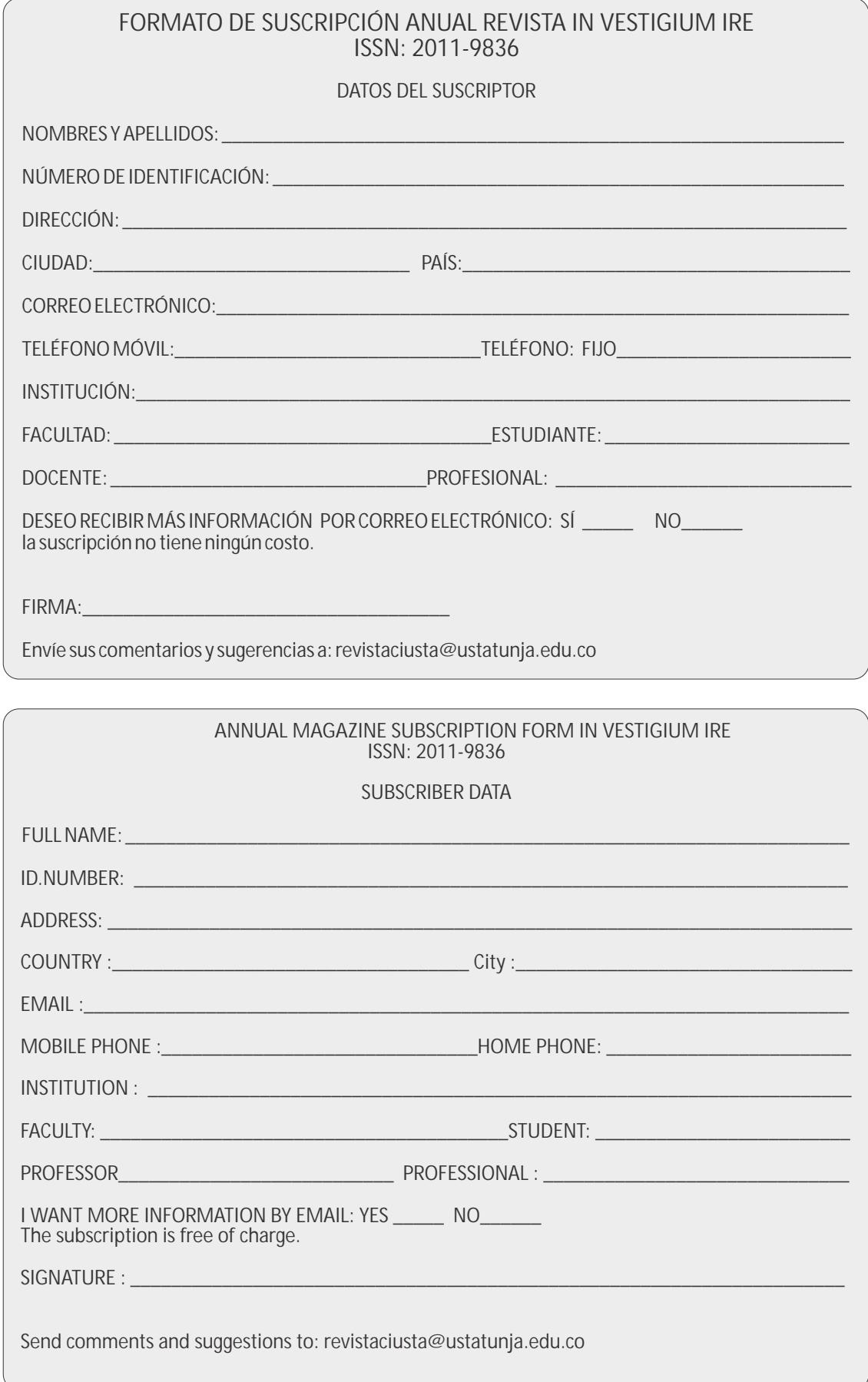

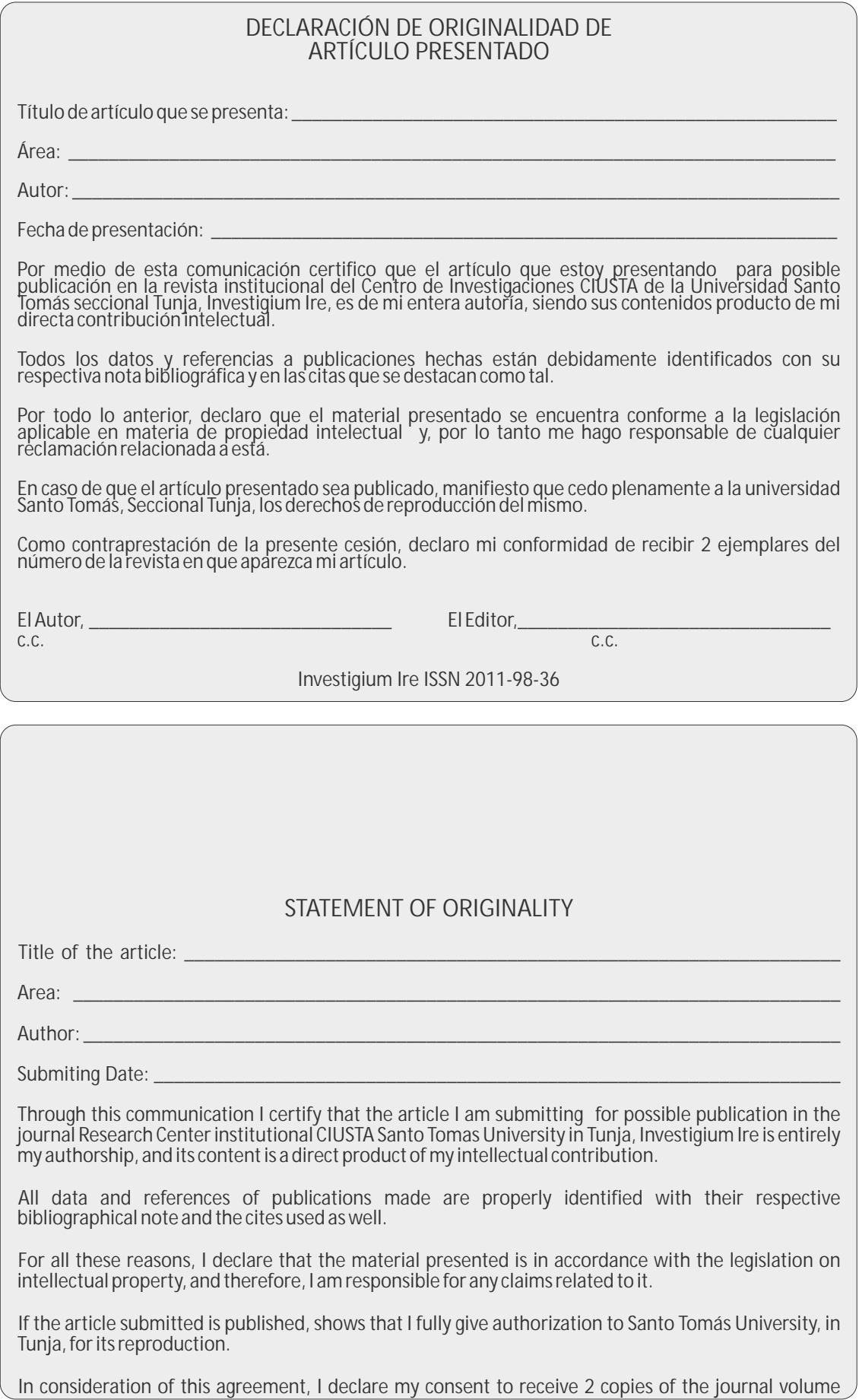

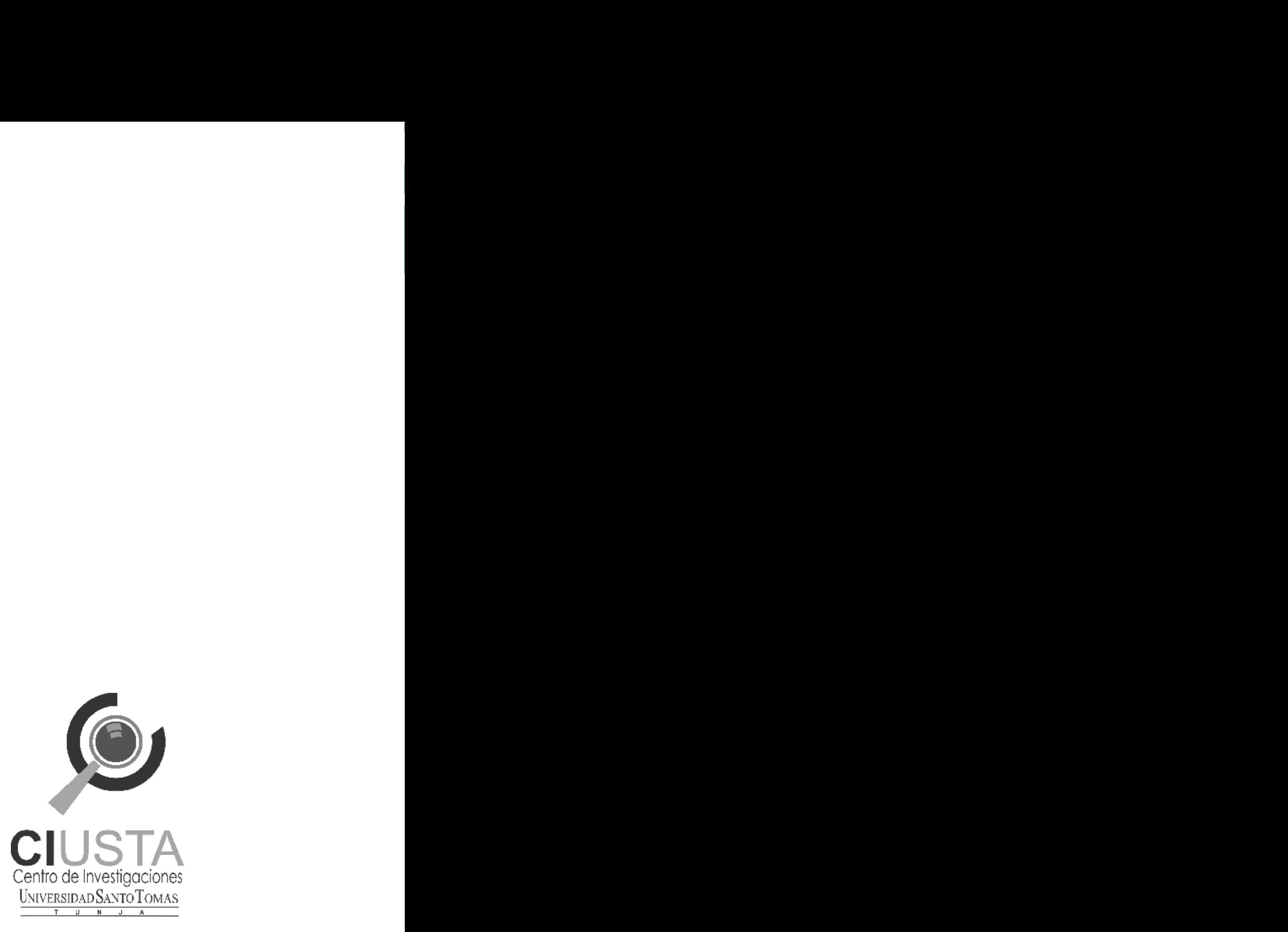

U

UNIVERSIDAD SANTO TOMAS<br>Experiencia y Calidad UNIVERSIDAD SANTO TOMAS **TURES** 

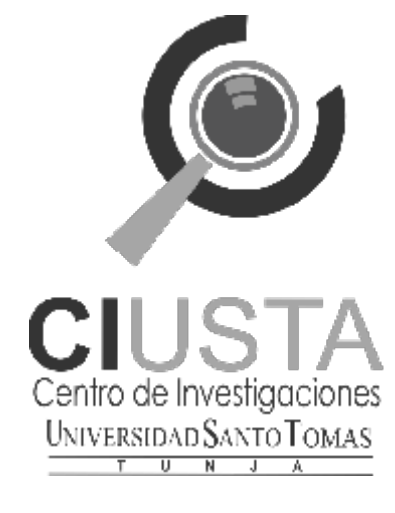

## Contenido

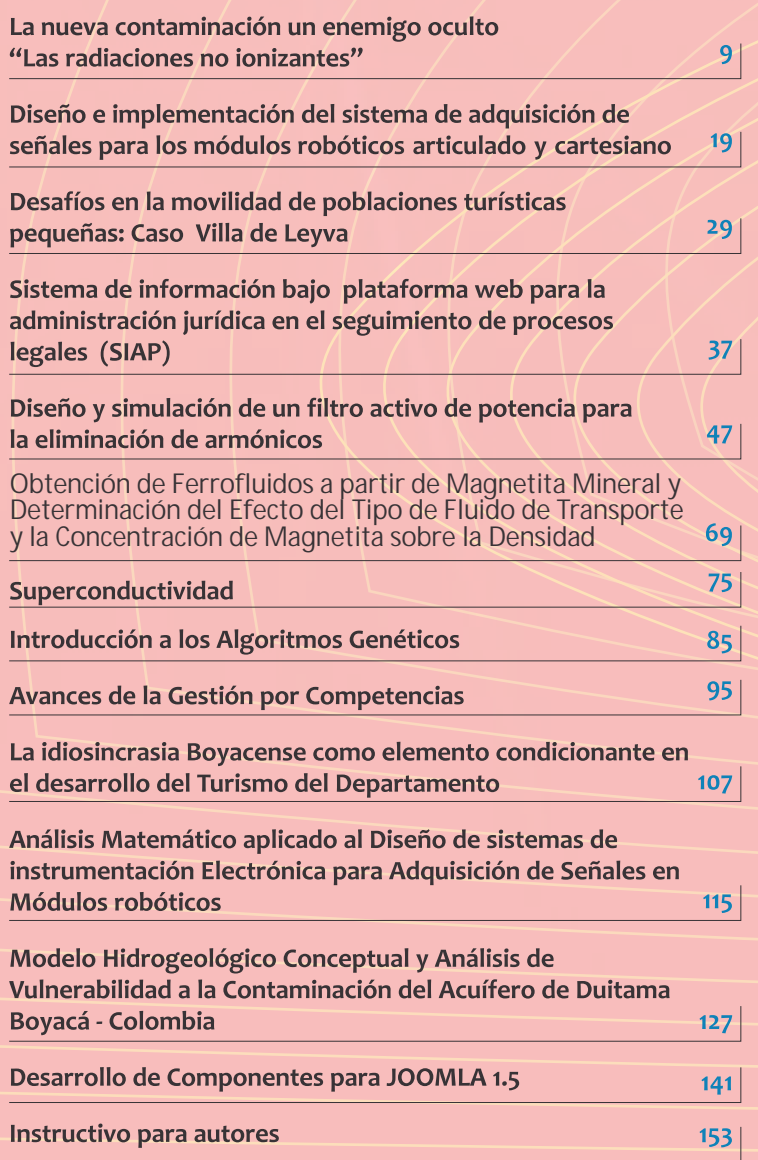

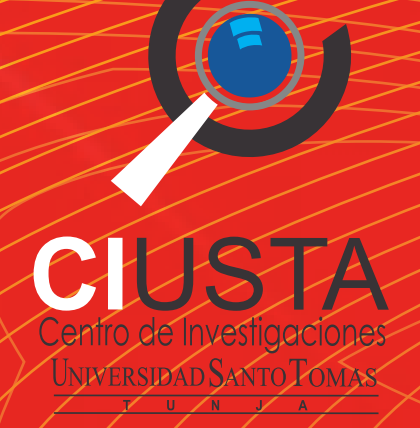

## ex

vLex.com.co - vLex.com.fr- vLex.com.ar vLex.com.mx - vLex.com.it - vLex.com.pt vLex.com.pa - vLex.com.ve - vLex.com.pe

In Vestigium Ire 3

Rastreando las Huellas

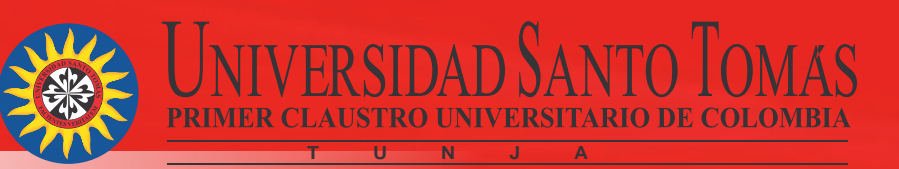